# CAUDALIS

ASSOCIATION NATURALISTE D'ÉTUDE ET DE PROTECTION DES ÉCOSYSTEMES

FEVRIER 2017

# **Plan régional d'actions en faveur des Chiroptères**

*Analyse des données d'hibernation de l'ANEPE Caudalis (2011-2016) et identification des secteurs à enjeux en Indre-et-Loire*

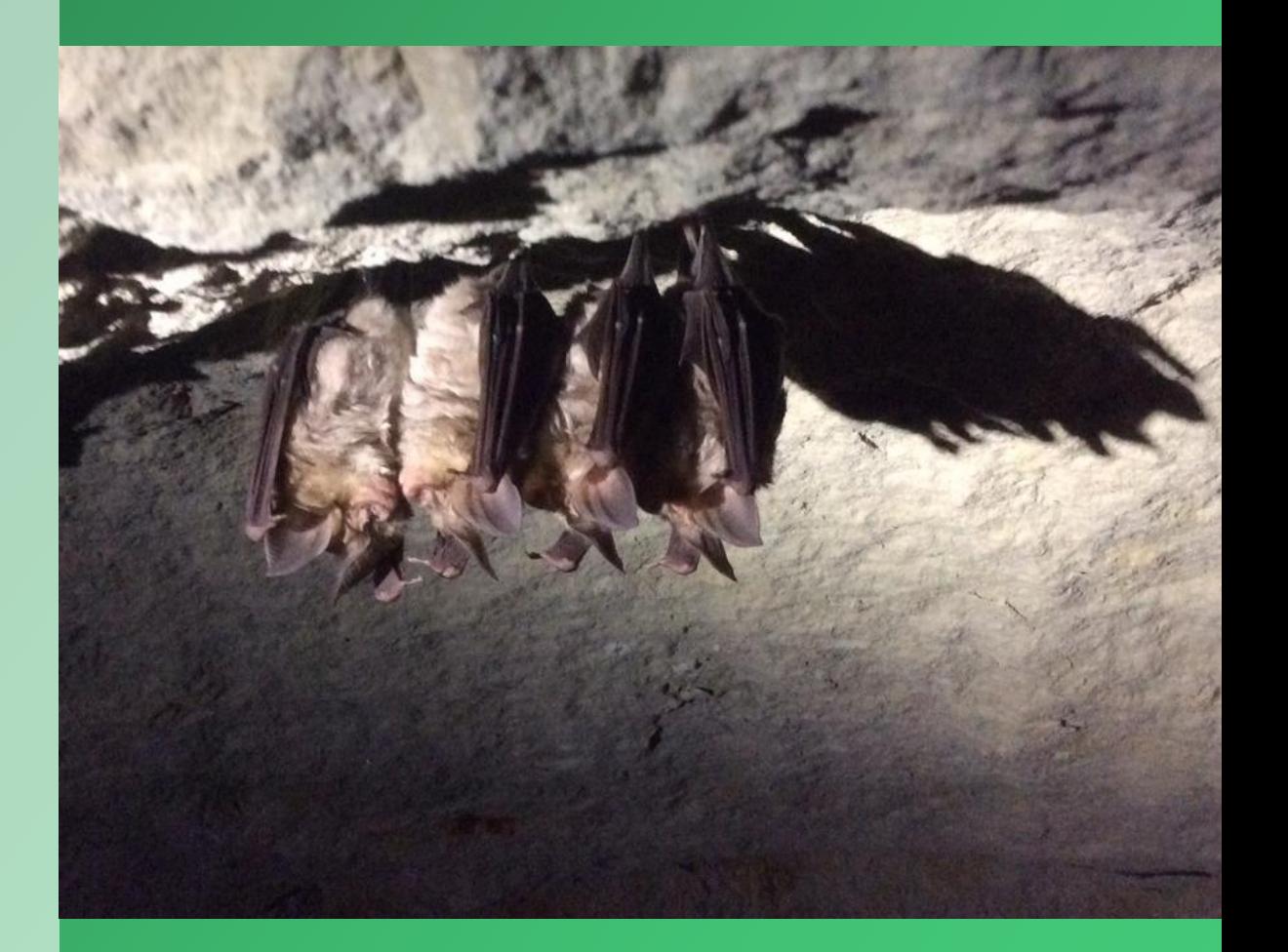

**Association Naturaliste d'Étude et de Protection des Écosystèmes « Caudalis » 9, rue du Nouveau Calvaire - 37100 TOURS SIRET: 531799054 00014 – APE 9499 Z**

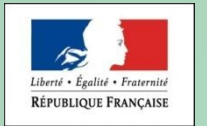

Opération soutenue par l'État **FONDS NATIONAL** D'AMÉNAGEMENT ET DE DÉVELOPPEMENT DU TERRITOIRE

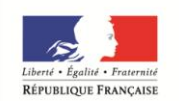

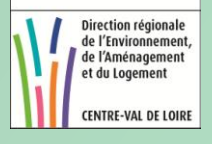

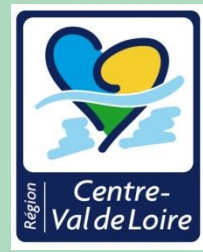

**Plan régional d'actions en faveur des Chiroptères :**

**Analyse des données d'hibernation de l'ANEPE Caudalis (2011- 2016) et identification des secteurs à enjeux en Indre-et-Loire.**

**Février 2017**

#### **Rédaction :**

Renaud Baeta, Chargé d'études Faune Eric Sansault, Chargé d'études Faune

**Président de l'association :** Alexandre Liger

**Une opération soutenue par l'Etat et la Région Centre Val de Loire. Etude réalisée avec le soutien financier du Fonds National d'Aménagement et de développement du Territoire.**

#### **Référencement :**

BAETA, R. & SANSAULT, E. (ANEPE CAUDALIS), 2017. Analyse des données d'hibernation de l'ANEPE Caudalis (2011-2016) et identification des secteurs à enjeux en Indre-et-Loire. Association Naturaliste d'Étude et de Protection des Écosystèmes CAUDALIS / Région Centre-Val de Loire, 31 pp.

Photo de couverture : Rhinolophes euryales *Rhinolophus euryale*. Crédit photo Renaud BAETA – ANEPE Caudalis 2017.

> Association Naturaliste d'Etude et de Protection des Ecosystèmes Caudalis, 9, rue du Nouveau Calvaire 37100 Tours. [http://www.anepe-caudalis.fr](http://www.anepe-caudalis.fr/) [anepe.caudalis@gmail.com](mailto:anepe.caudalis@gmail.com)

# **Table des matières**

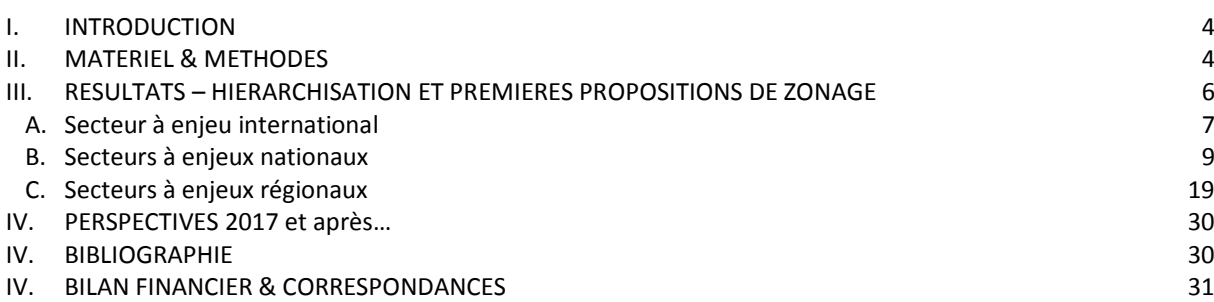

# **Liste des figures**

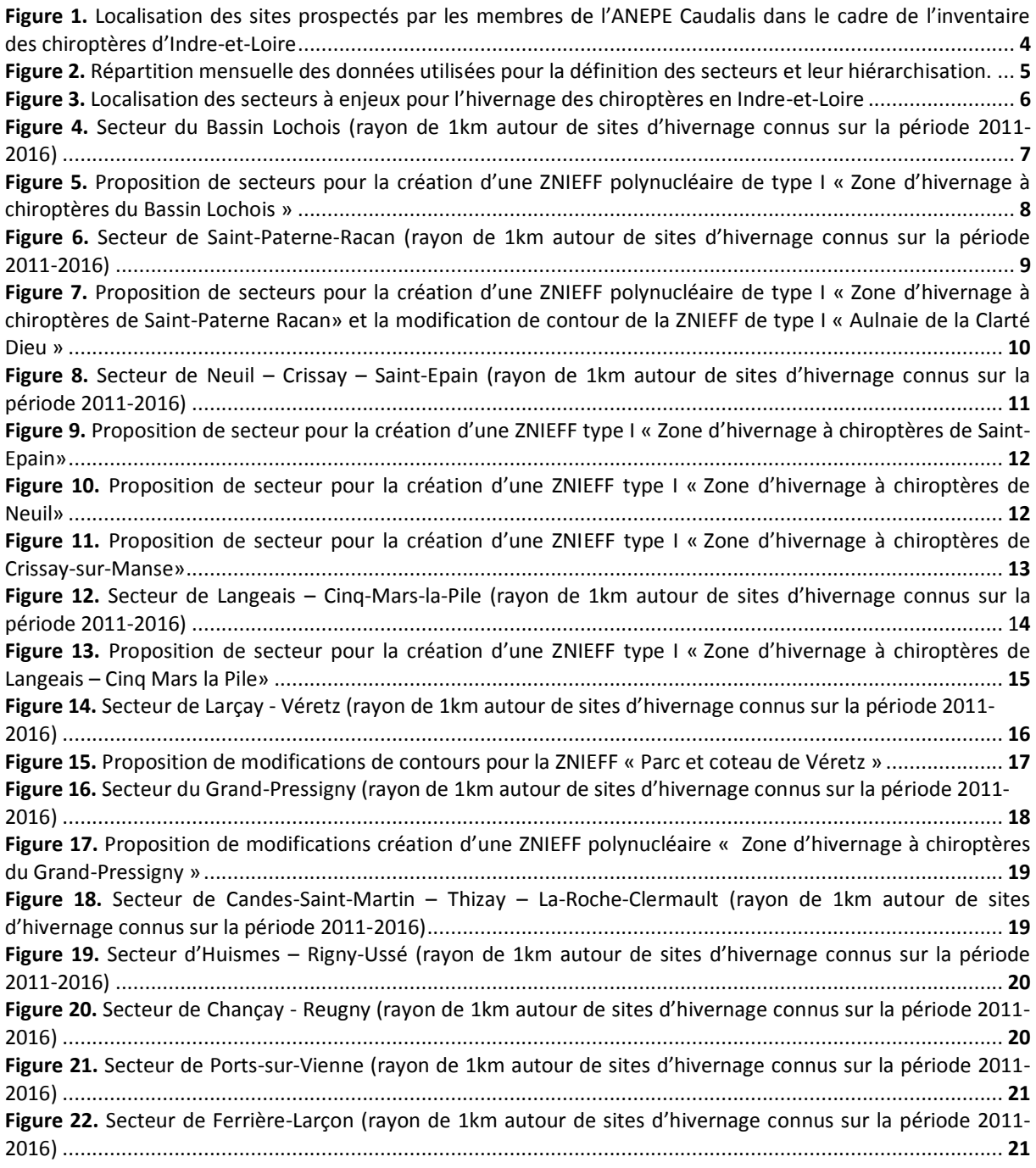

2

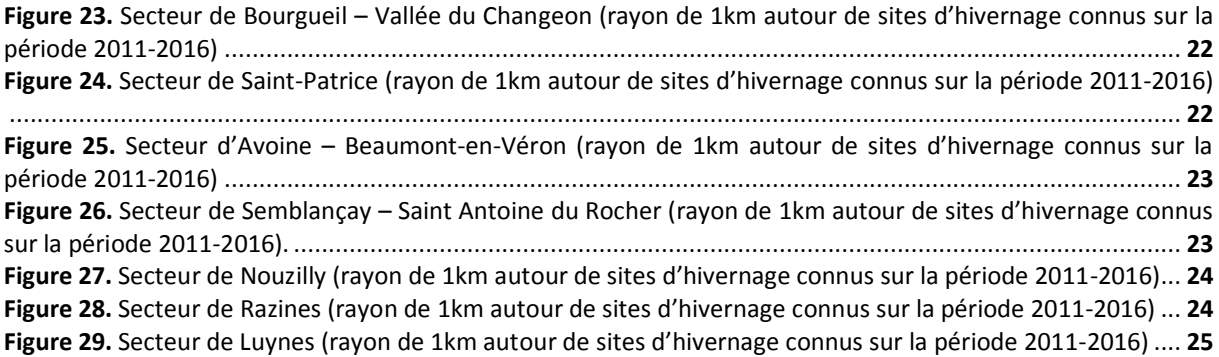

### **Liste des tableaux**

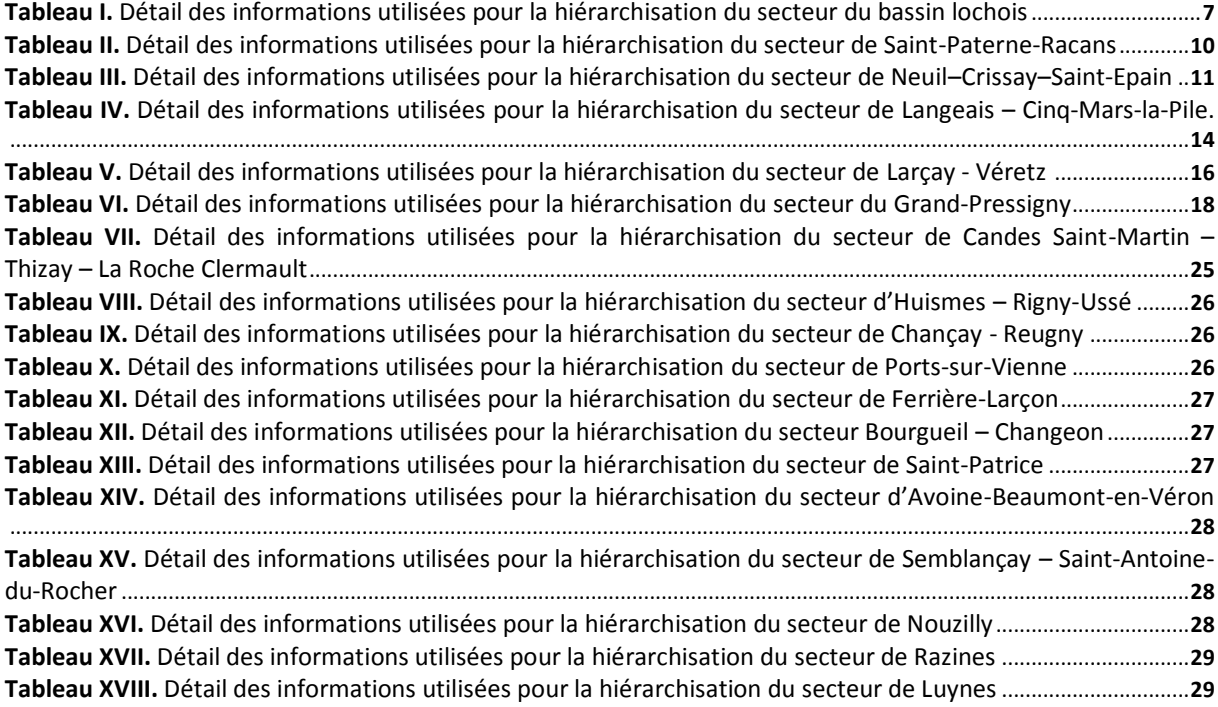

#### <span id="page-4-0"></span>**I. INTRODUCTION**

Alors que l'Indre-et-Loire accueille près du tiers des chiroptères hivernants en région Centre - Val de Loire et présente sans aucun doute plusieurs secteurs d'importance nationale pour les chauves-souris, aucun zonage spécifique aux chiroptères en hiver n'a été produit à l'échelle du département depuis l'explosion des connaissances de ces dernières années.

Après 5 saisons hivernales de prospections il nous a donc semblé pertinent d'effectuer un premier bilan des connaissances acquises par notre association : l'objectif premier étant de faire ressortir certains secteurs à enjeux prioritaires pour l'hivernage des chiroptères en Indre-et-Loire. Cette action répond par ailleurs à un besoin identifié au sein du Plan régional d'actions Chiroptères (Gourmand, 2009) qui identifie au sein de sa fiche action N3/R3 le besoin de « dresser un état des lieux des sites d'intérêt majeur pour les chiroptères afin de définir les priorités de protection ».

Plusieurs associations participent activement au recensement des chauves-souris en hiver en Indre-et-Loire : Groupe chiroptères d'Indre-et-Loire, Comité départemental de Spéléologie, LPO Touraine et ANEPE Caudalis. Le présent rapport propose une première hiérarchisation des secteurs à enjeux obtenue à partir des données de l'ANEPE Caudalis. Pour les secteurs les plus importants, des propositions de contours pour de futures créations et/ou modifications de ZNIEFF existantes sont également apportées. Les prospections et comptages réalisés par les membres de l'ANEPE Caudalis ont à ce jour permis de comptabiliser plusieurs milliers de chauves-souris au sein de plus de 1500 cavités (Fig. 1). Ce travail de terrain bénévole est à l'origine des analyses produites ici.

#### <span id="page-4-1"></span>**II. MATERIEL & METHODES**

L'ensemble des données de chiroptères réalisées par l'ANEPE Caudalis depuis l'hiver 2011-2012 et jusqu'à l'hiver 2015-2016 ont été intégrées à la présente analyse. Ont été retenues les données réalisées en Indre-et-Loire entre le 1<sup>er</sup> octobre et 15 avril de ces 5 années de suivis (Fig. 1 ; n = 3911). La très grande majorité de ces données a toutefois été otenue entre les mois de décembre et de février (Fig. 2).

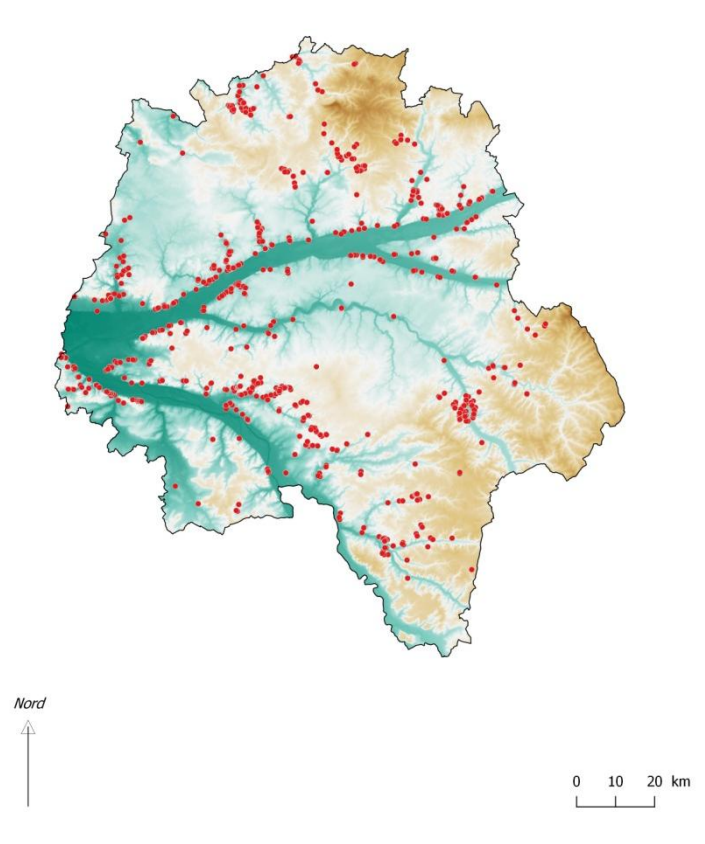

**Figure 1.** Localisation des sites prospectés par les membres de l'ANEPE Caudalis dans le cadre de l'inventaire des chiroptères d'Indre-et-Loire.

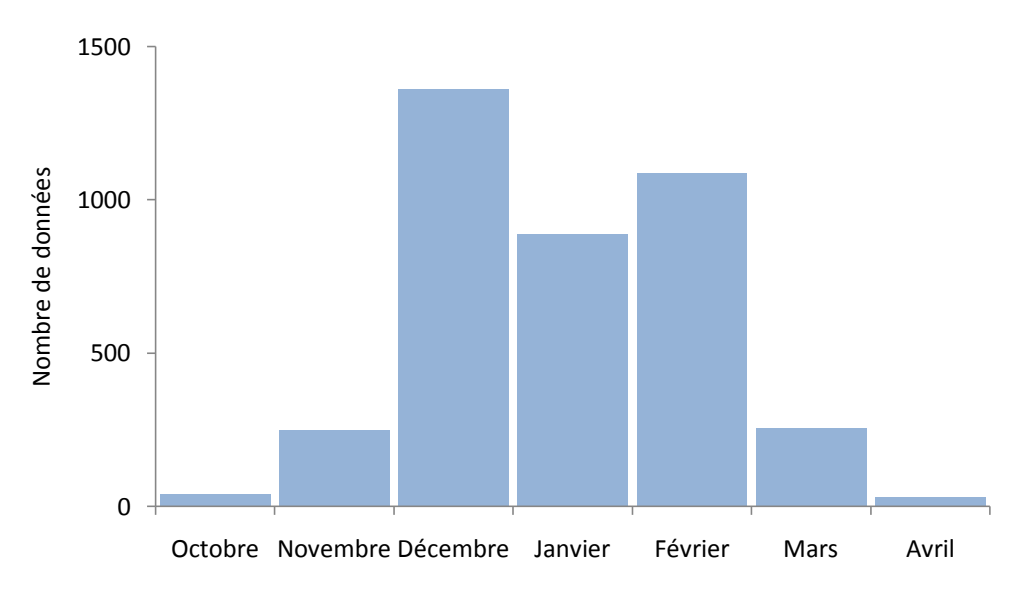

**Figure 2.** Répartition mensuelle des données utilisées pour la définition des secteurs et leur hiérarchisation.

Dans le cadre du 2ème Plan National d'Actions en faveur des Chiroptères (2009-2013), l'action n°3 prévoit l'actualisation de l'inventaire des gîtes protégés et à protéger pour les Chiroptères. Cette mise à jour de la liste de 2004 doit permettre d'identifier de nouveaux gîtes en fonction de l'évolution des connaissances et d'assurer leur mise en protection. Pour ce faire, un groupe de travail composé d'experts chiroptérologues a proposé une réévaluation de la méthode de hiérarchisation des gîtes. La méthodologie qui y est proposée est issue de la méthode de hiérarchisation existante (Roué, 2004) et de la méthodologie élaborée par le CSRPN Languedoc-Roussillon. C'est cette nouvelle méthode de calcul qui a donc été utilisée ici (PNAC, 2013).

 $\sum$ Ke(Tg x lc)

La note d'évaluation du site est ainsi obtenue par le calcul de la formule suivante :

Avec :

*Ke* = Note de sensibilité + Note de responsabilité régionale

- *Tg* : Type de gite (dans notre cas, uniquement « site d'hivernage »)
- *Lc* : Importance des colonies

L'Indre-et-Loire est composée d'un réseau innombrable de sites souterrains formant, la plupart du temps, de vastes ensembles. Afin de prendre en compte cette réalité à la fois géographique et écologique, l'analyse proposée ci-après a été réalisée au sein de réseaux de gites. Dans ce type de cas de figure, il est proposé au niveau national (PNAC, 2013) de se référer à la définition suivante : "certains sites sont des complexes de cavités, ce choix a été imposé par la mobilité des populations d'une année sur l'autre au sein d'un réseau de cavités (périmètre inférieur à 5 km de rayon) et afin de travailler sur des populations locales plus importantes. » (Arthur et al. 2000). Toutefois, plutôt que de partir sur un rayon de 5 km qui, dans notre cas de figure ne permettait pas d'obtenir des réseaux clairement définis, choix a été fait de se restreindre à un rayon d'un kilomètre (Fig. 3).

Pour les sites d'importance au moins nationale, des propositions de contours écologiques sont proposés. Il s'agit soit de zonages de secteurs qui présentent au niveau souterrain des carrières d'importances pour la conservation des chiroptères, soit d'unités écologiques associant à la fois des réseaux de gites et des caractéristiques paysagères favorables aux chiroptères. Ces choix sont rapidement explicités pour chaque secteur dans le paragraphe correspondant.

Ces aspects seront par ailleurs précisés en 2017 afin de prendre en compte la globalité des connaissances disponibles au niveau départemental. Il s'agit donc là plus d'une première étape « pour donner à réfléchir », que de propositions de contours finalisées. De plus, la présente étude ne concernant que l'hivernage, l'importance des sites n'a donc été calculée qu'à partir des données hivernales. Le score obtenu est donc un score minimaliste qui ne prend en compte que les données de l'ANEPE Caudalis et uniquement celles réalisées sur la période hivernale (plusieurs des secteurs identifiés ici ont donc assurément des scores supérieurs).

#### <span id="page-6-0"></span>**III. RESULTATS – HIERARCHISATION ET PREMIERES PROPOSITIONS DE ZONAGE**

La méthode de hiérarchisation des sites appliquée ici a permis de faire ressortir la présence en Indre-et-Loire d'au moins un secteur d'importance internationale, ainsi que de 6 secteurs d'importance au moins nationale et de 11 secteurs d'importance au moins régionale (Fig. 3).

> Secteurs à enjeux pour l'hivernage des chiroptères en Indre-et-Loire (2011-2015) Méthode PNAC, 2013

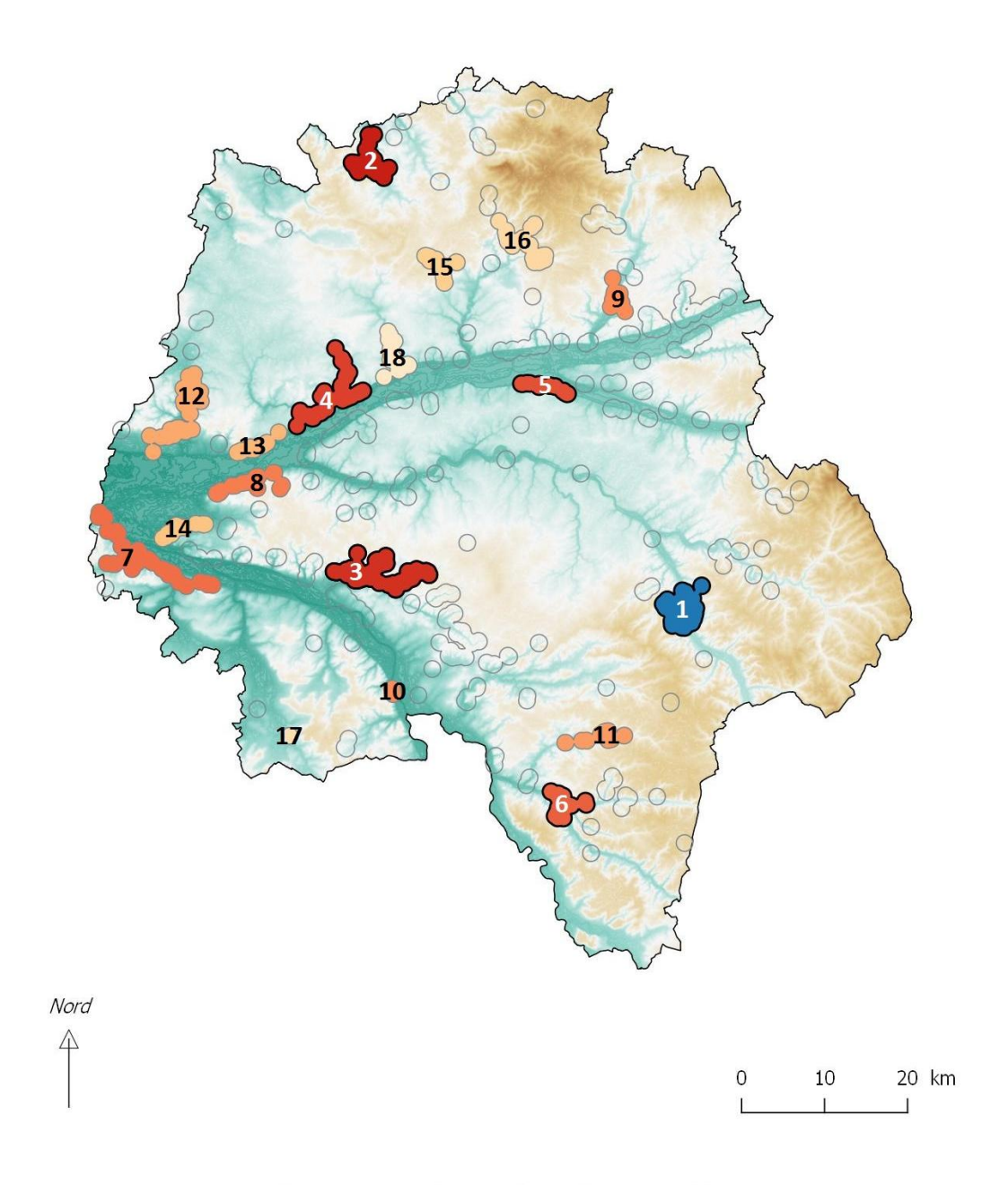

#### Réalisation ANEPE Caudalis - Données utilisées ANEPE Caudalis

**Figure 3.** Localisation des secteurs à enjeux pour l'hivernage des chiroptères en Indre-et-Loire. En orange entouré de gris les secteurs d'importance régionale, en rouge cerclé de noir les secteurs d'importance nationale et en bleu cerclé de noir le secteur d'importance internationale. Les dégradés d'orange et de rouge informent sur le degré d'importance au sein des catégories (enjeux croissants du plus clair vers le plus foncé). En gris les sites accueillant des chauves-souris mais n'atteignant pas le seuil d'enjeu régional. Le fond de carte représente l'altitude, de la moins élevée en vert foncé (26 mètres) vers la plus élevée en marron foncé (185 mètres). Les numéros de secteurs sont ceux utilisés tout au long du document.

#### **A. Secteur à enjeu international**

#### <span id="page-7-0"></span>**SECTEUR 1. BASSIN LOCHOIS**

Le bassin lochois (Fig. 4) est sans conteste le *hot-spot* des secteurs d'hivernage des chiroptères en Indre-et-Loire. Son importance dépasse de loin le département puisque le score de 218 (Tab. I) le classe parmi les secteurs d'intérêt international pour la conservation des chauves-souris. Composé d'immenses carrières, de caves et de troglodytes, ce secteur se subdivise en plusieurs grands sous ensembles centrés sur les communes de Loches et de Beaulieu-Lès-Loches. Bien qu'il soit en parti inclus au sein de la ZSC « Vallée de l'Indre » la plupart des sites ne font toutefois pas actuellement partie de ce zonage (Fig. 4).

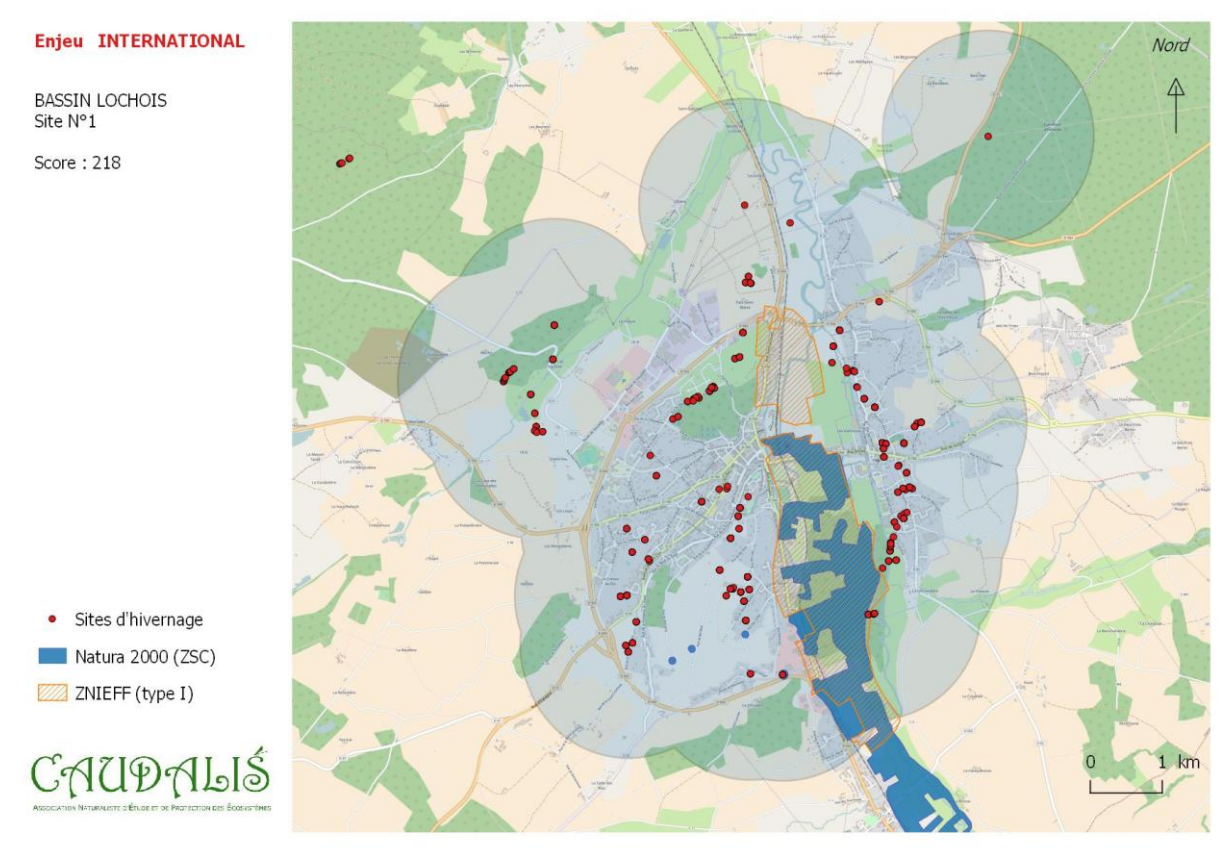

**Figure 4.** Secteur du Bassin Lochois (rayon de 1km autour de sites d'hivernage connus sur la période 2011- 2016).

**Tableau I.** Détail des informations utilisées pour la hiérarchisation du secteur du bassin lochois.

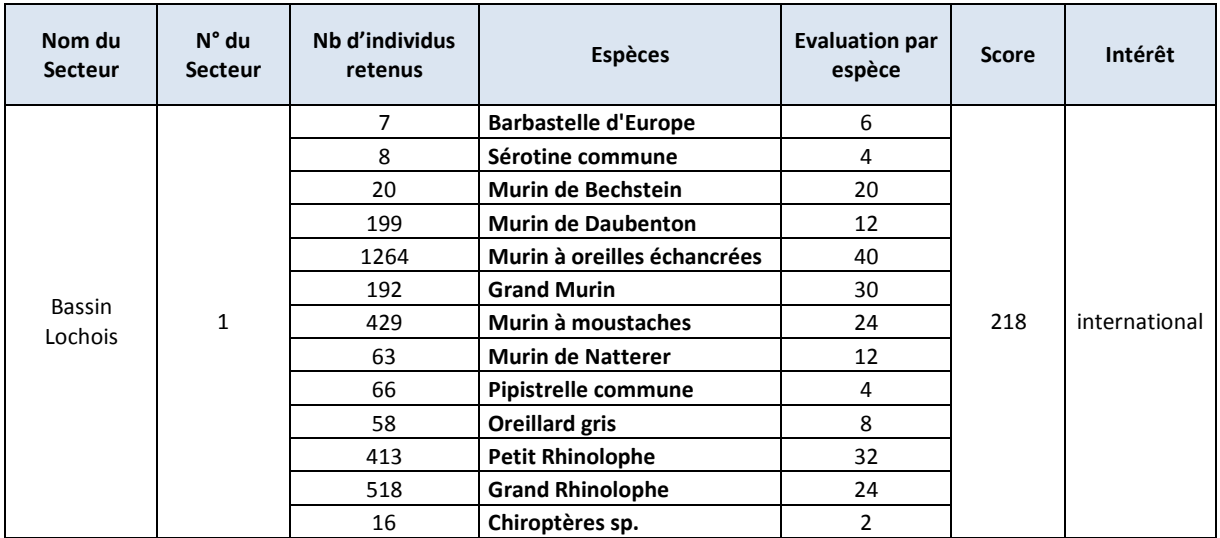

A partir des connaissances mobilisées ici, il semblerait opportun - a minima - de créer une ZNIEFF polynucléaire de type I. Celle-ci pourrait se composer de 7 éléments centrés sur des réseaux de carrières identifiés pour accueillir d'importantes populations de chauves-souris (Fig. 5). Il s'agirait bien ici d'identifier en priorité l'importance des zones souterraines (et non uniquement des entrées) car c'est bien l'ensemble de ces surfaces qui revêtent un intérêt majeur pour l'hivernage des chauves-souris.

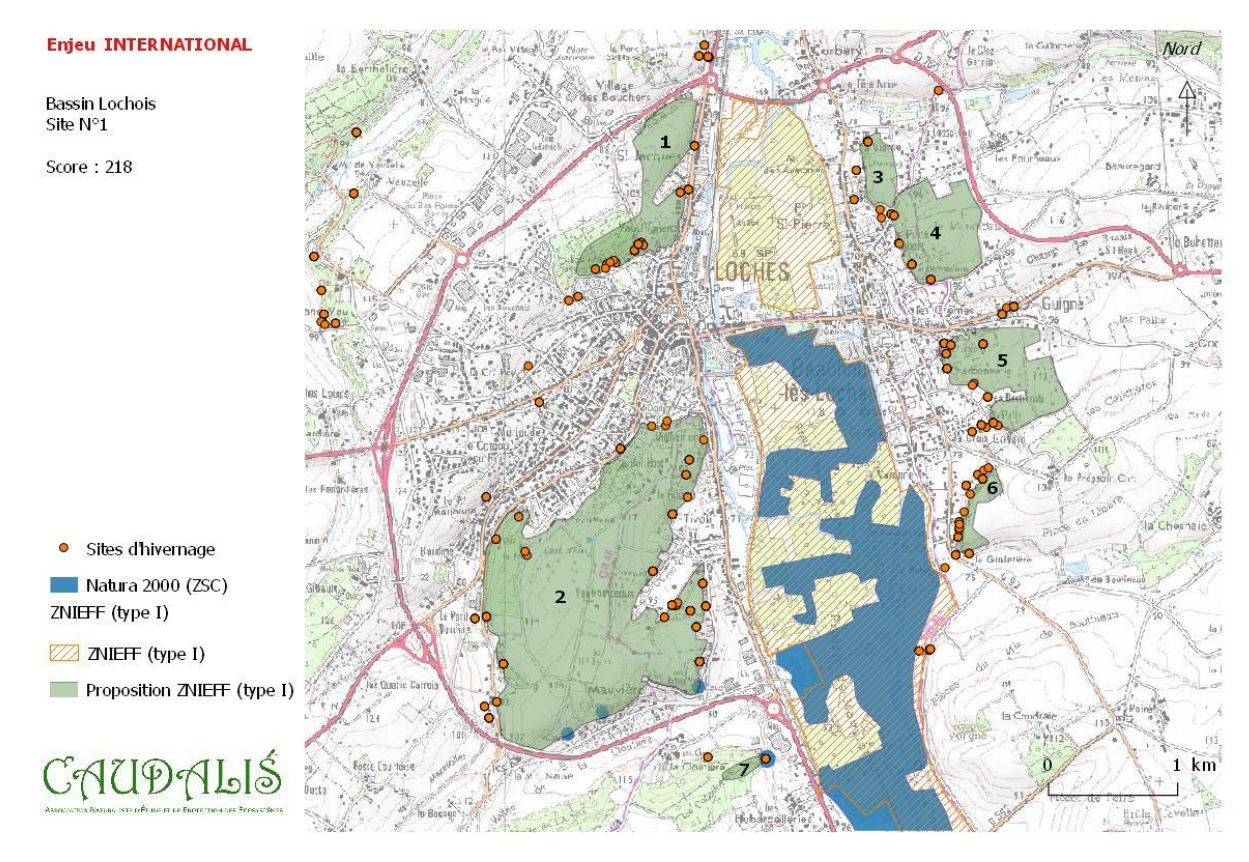

**Figure 5.** Proposition de secteurs pour la création d'une ZNIEFF polynucléaire de type I « Zone d'hivernage à chiroptères du Bassin Lochois ».

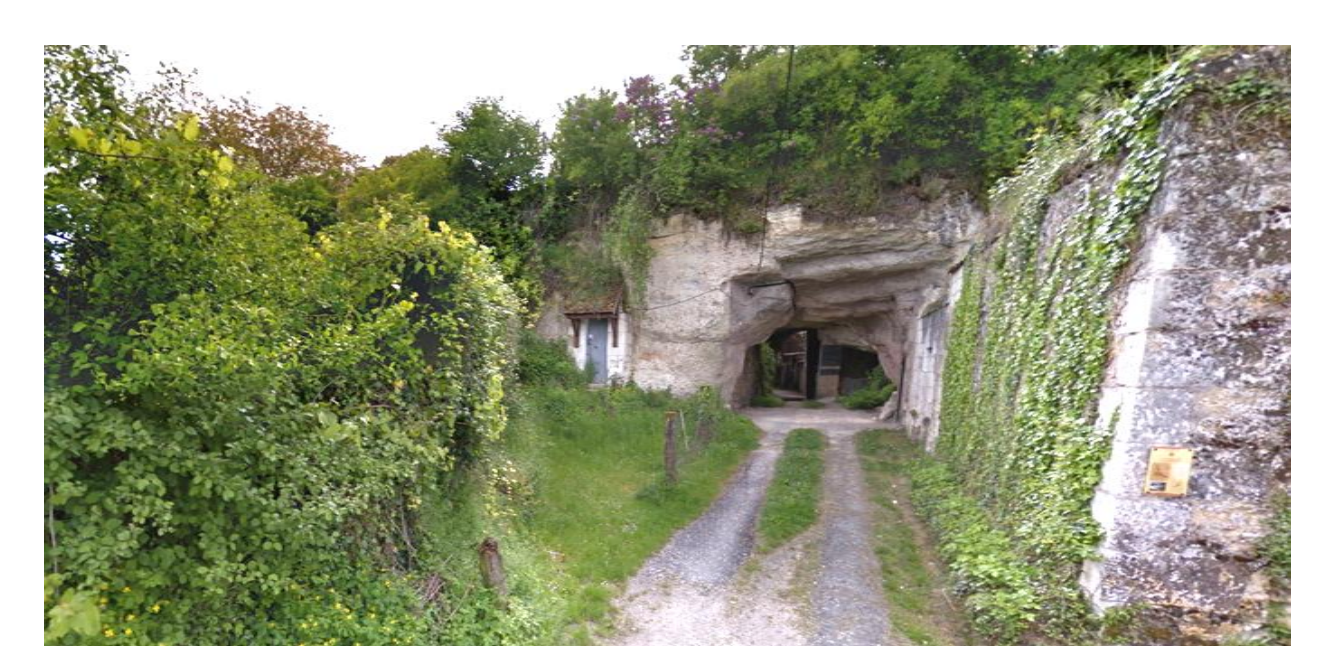

**Entrée de carrière à Beaulieu-les-Loches – Google Street View**

#### <span id="page-9-0"></span>**B. Secteurs à enjeux nationaux**

#### **SECTEUR 2. SAINT-PATERNE-RACAN**

Deuxième secteur du département pour l'hivernage des chauves-souris, le secteur de Saint-Paterne-Racan (Fig. 6) se situe tout au nord du département, à la frontière avec celui de la Sarthe (Fig. 3). Il présente un intérêt national certain et la particularité d'abriter une trentaine de Rhinolophe euryale chaque hiver (Tab. II). Historiquement, ce site constituait d'ailleurs fort probablement un bastion pour cette espèce. A noter également que la proportion de Petit Rhinolophe y est particulièrement importante puisqu'il s'agit de l'espèce la plus fréquemment notée après le Murin à oreilles échancrées (Tab. II). Comme pour le bassin lochois, ce secteur se compose d'un réseau de plusieurs carrières et caves ou troglodytes de tailles plus modestes.

Concernant la mise en place de zonages écologiques il pourrait être proposé à la fois de modifier le contour d'une ZNIEFF existante et de créer une ZNIEFF polynucléaire de type I composée de 3 éléments centrés sur des carrières (ou réseaux de carrières) identifiées pour accueillir d'importantes populations de chauves-souris en hiver (Fig. 7). Comme pour le bassin lochois, Il s'agirait en particulier d'identifier l'importance des zones souterraines et non uniquement des entrées.

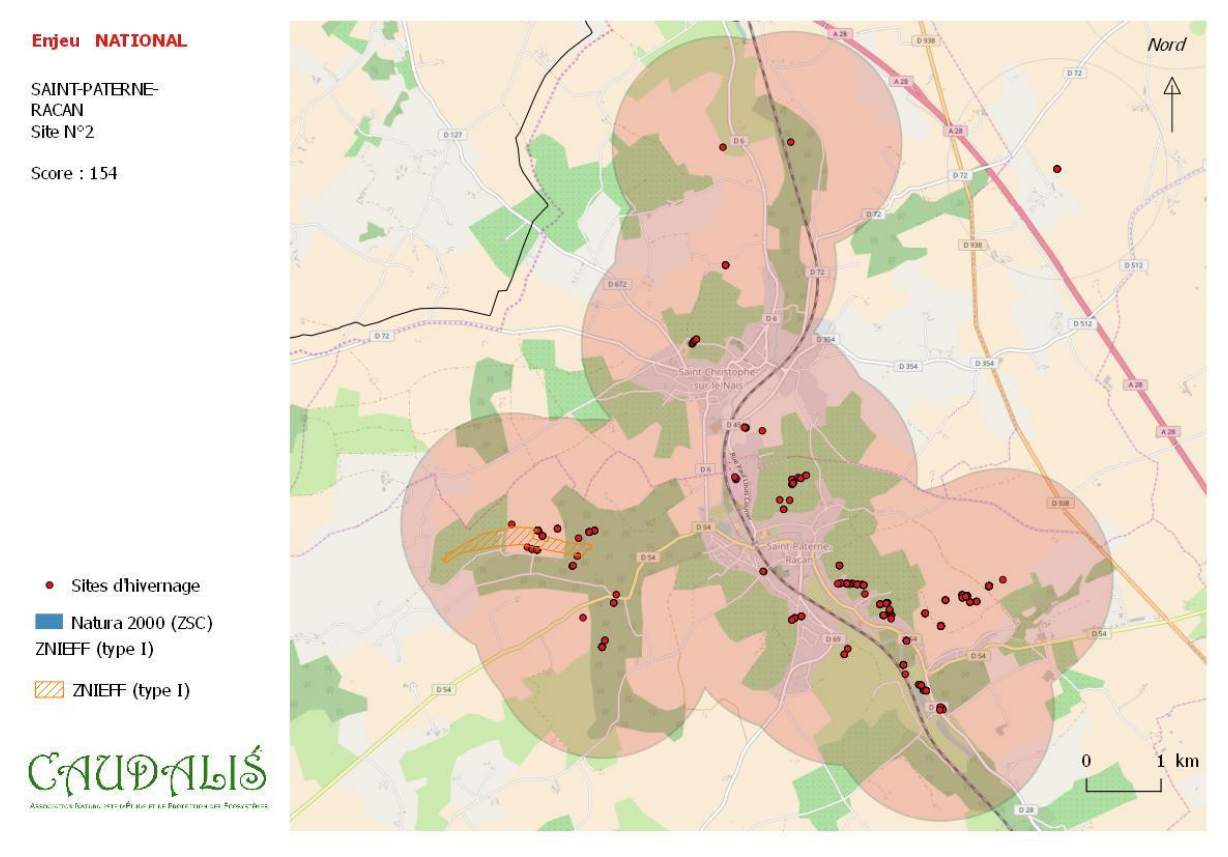

**Figure 6.** Secteur de Saint-Paterne-Racan (rayon de 1km autour de sites d'hivernage connus sur la période 2011-2016).

**Tableau II.** Détail des informations utilisées pour la hiérarchisation du secteur de Saint-Paterne-Racan.

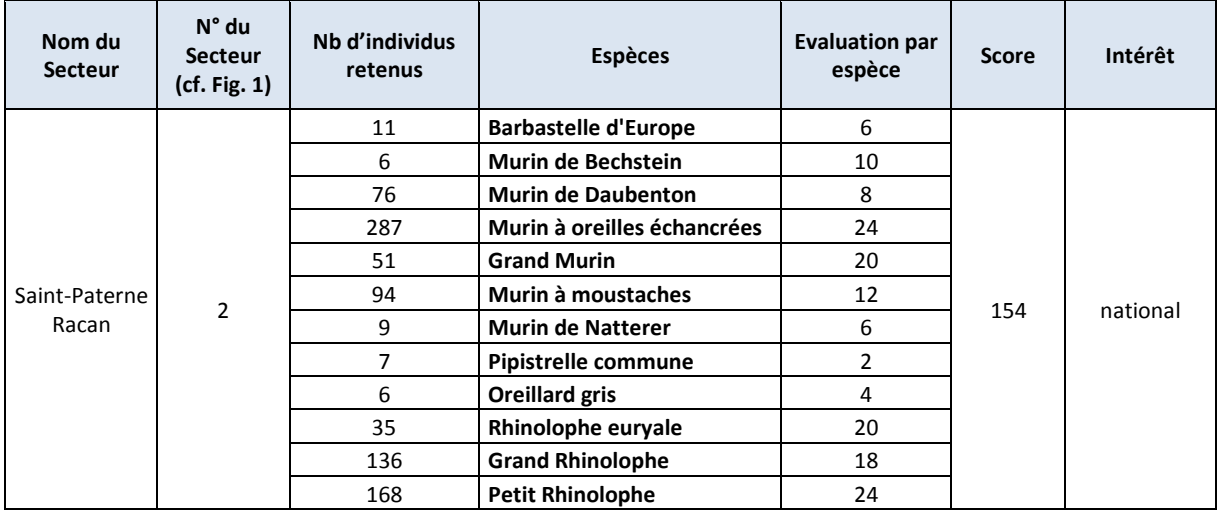

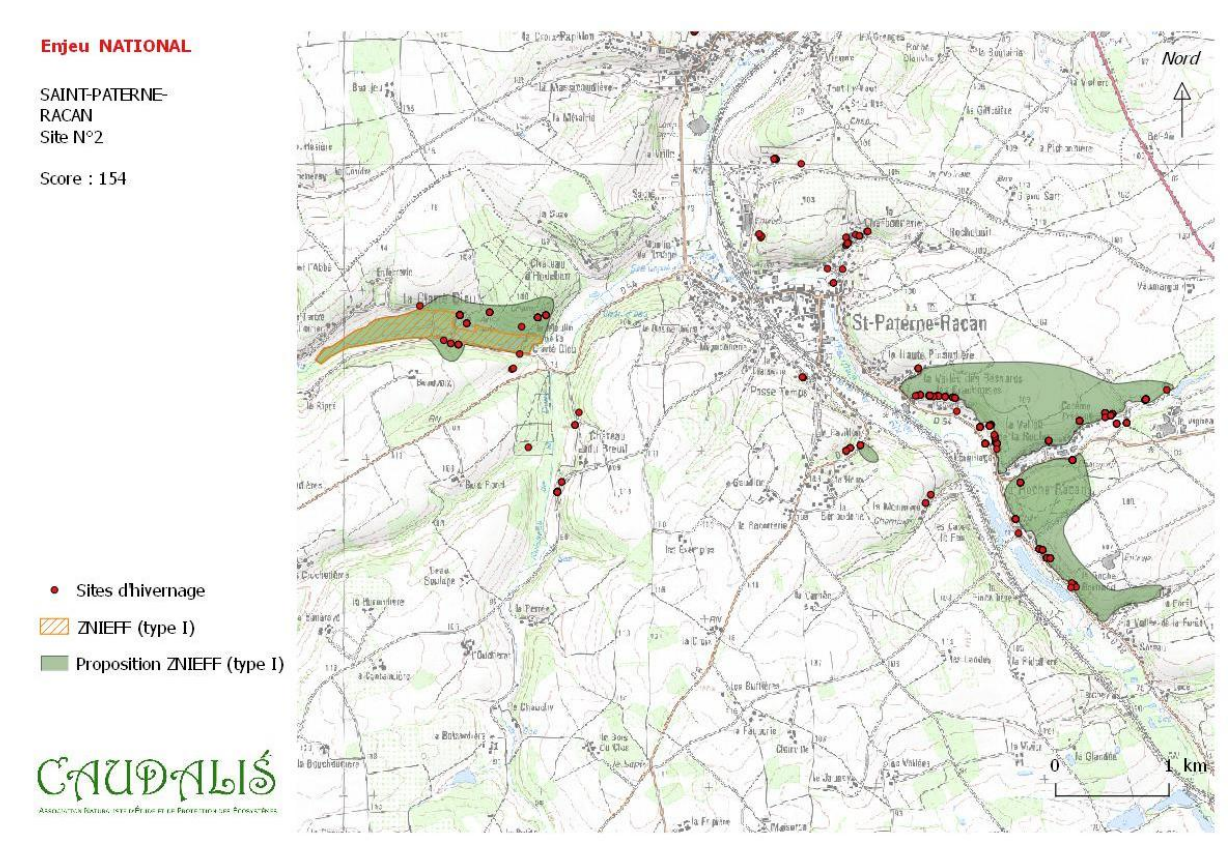

Figure 7. Proposition de secteurs pour la création d'une ZNIEFF polynucléaire de type I « Zone d'hivernage à chiroptères de Saint-Paterne Racan» et la modification de contour de la ZNIEFF de type I « Aulnaie de la Clarté Dieu »

#### **SECTEUR 3. NEUIL – CRISSAY – SAINT-EPAIN**

Centré sur la Vallée de la Manse et de ses affluents (Fig. 8), ce secteur abrite d'importantes populations de chauve-souris, en particulier de Grand et de Petit Rhinolophes ainsi que de Murin à oreilles échancrées (Tab. III). Il est important de noter que l'ANEPE Caudalis ne dispose pas de données sur l'ensemble des sites de ce secteur et que le score proposé ici est donc clairement minoré par rapport à la réalité.

Concernant le zonage, il est proposé, en plus d'intégrer les surfaces souterraines, de développer une approche paysagère plus classique intégrant les habitats de fond de vallée favorables aux populations de chiroptères (ruisseaux, prairies, réseaux de haies, boisements…). Trois secteurs pourraient ainsi être priorisés pour la création de ZNIEFF chiroptères (Fig. 9 à 11).

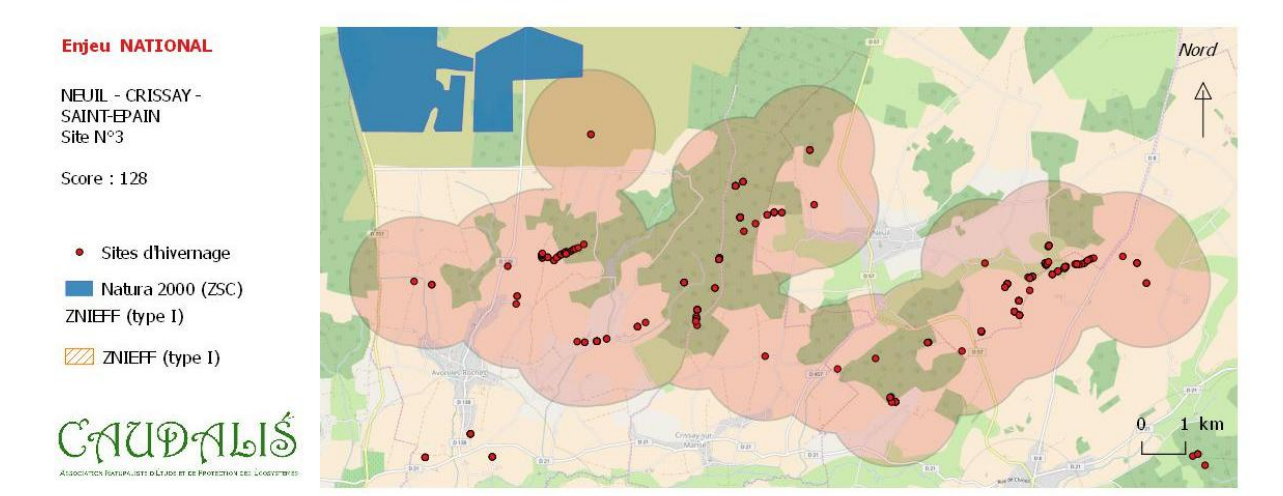

**Figure 8.** Secteur de Neuil – Crissay – Saint-Epain (rayon de 1km autour de sites d'hivernage connus sur la période 2011-2016).

**Tableau III.** Détail des informations utilisées pour la hiérarchisation du secteur de Neuil – Crissay – Saint-Epain.

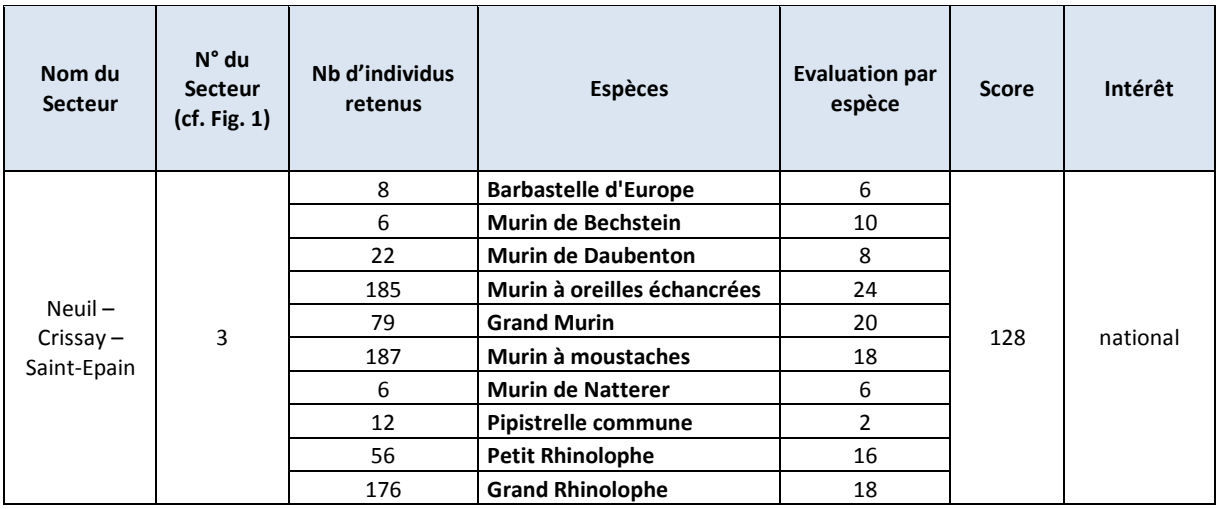

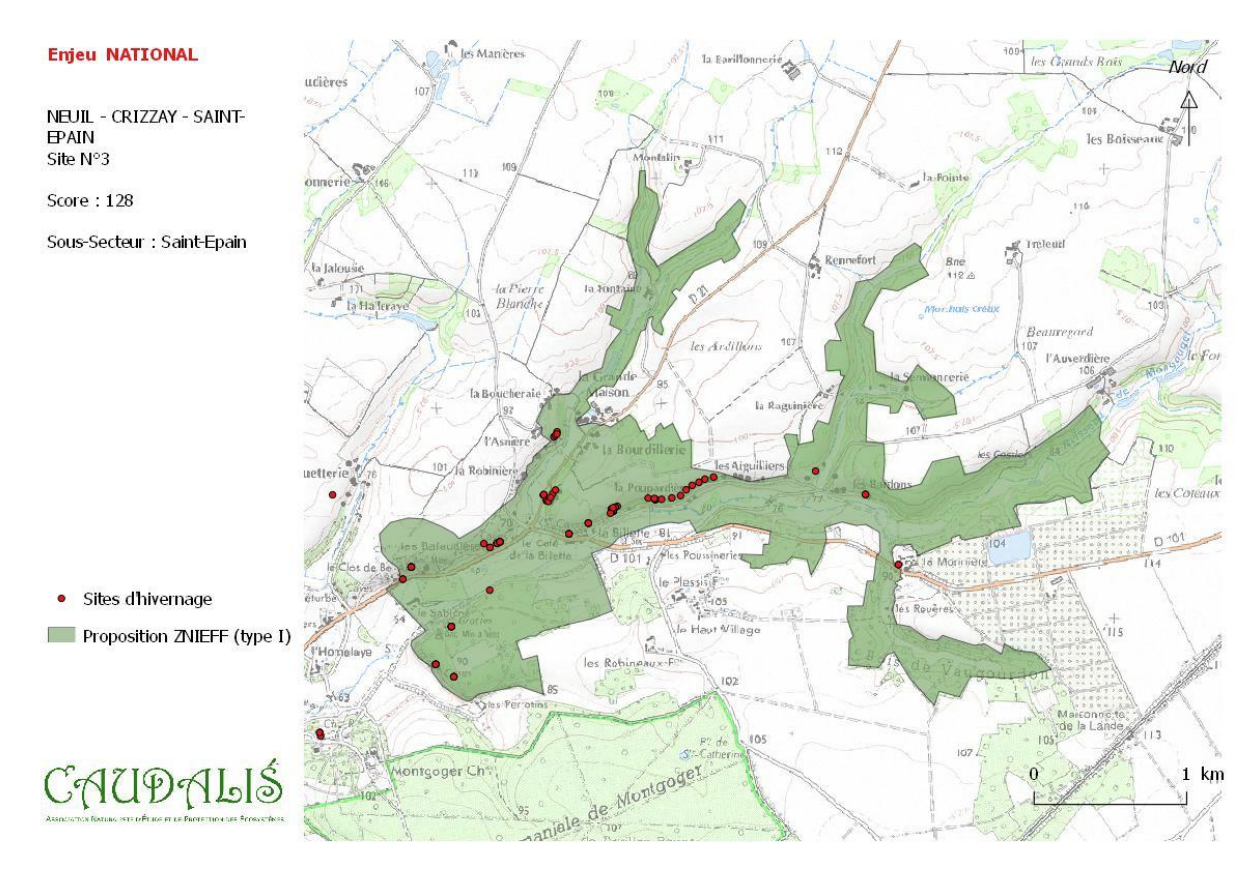

**Figure 9.** Proposition de secteur pour la création d'une ZNIEFF type I « Zone d'hivernage à chiroptères de Saint-Epain».

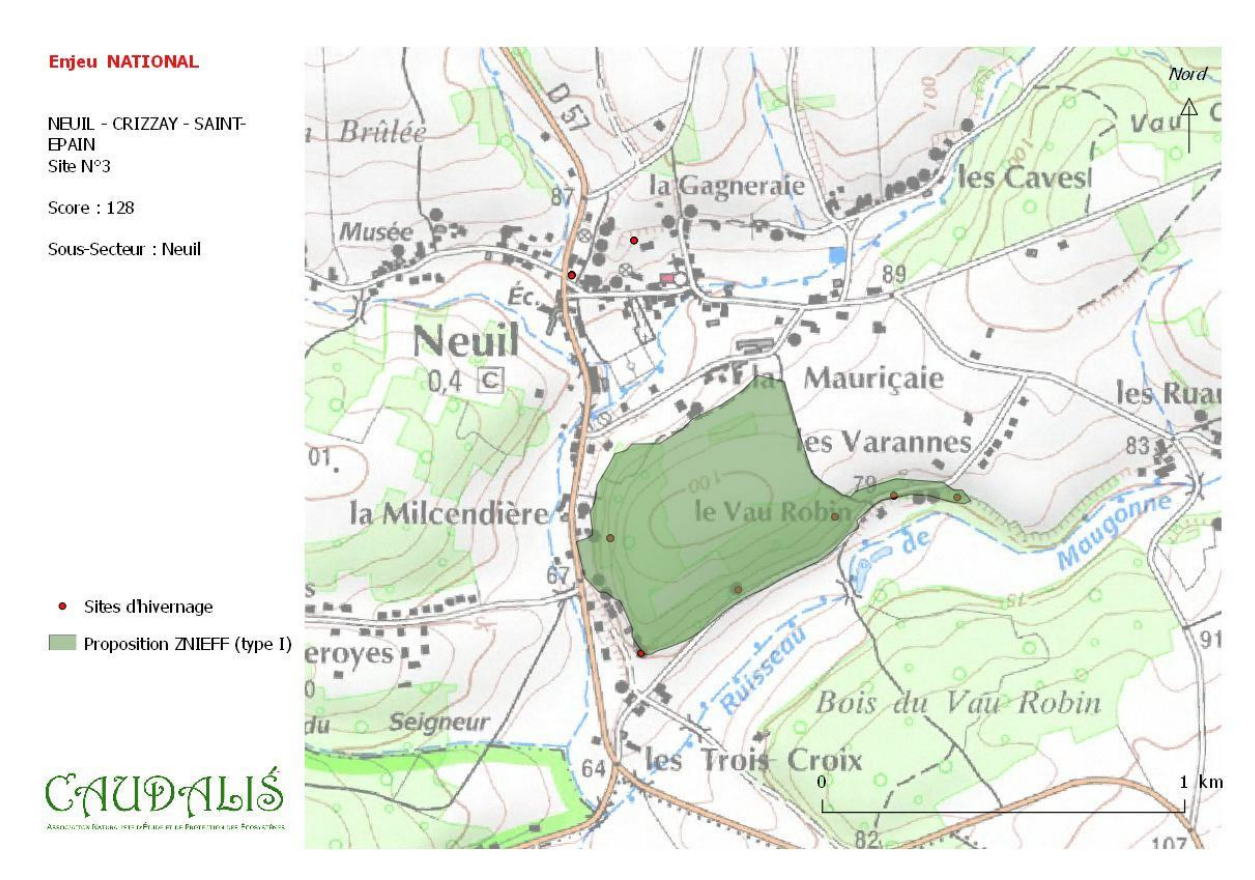

**Figure 10.** Proposition de secteur pour la création d'une ZNIEFF type I « Zone d'hivernage à chiroptères de Neuil».

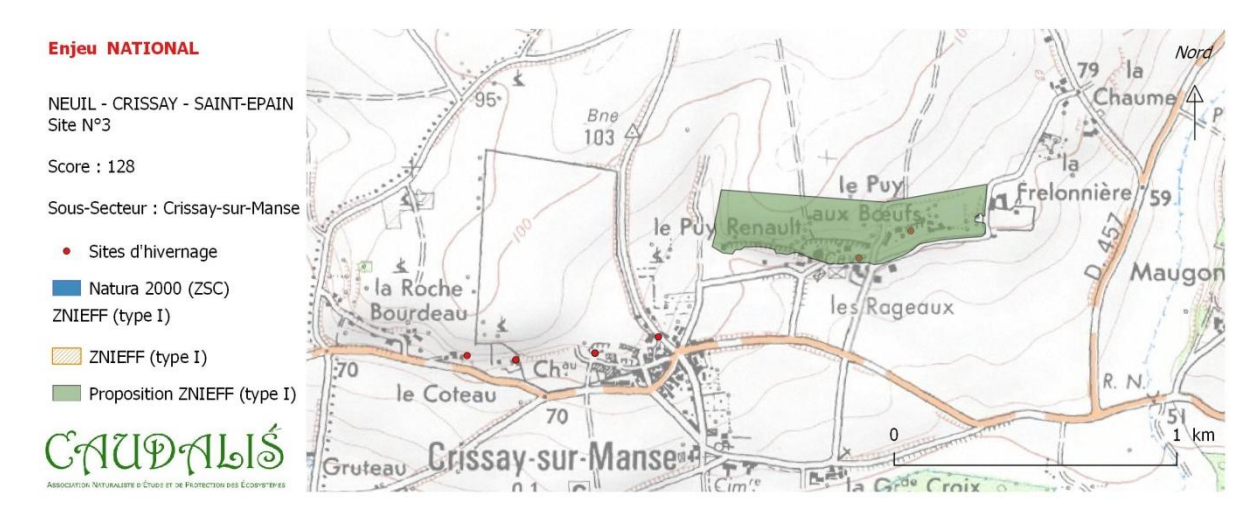

**Figure 11.** Proposition de secteur pour la création d'une ZNIEFF type I « Zone d'hivernage à chiroptères de Crissay-sur-Manse».

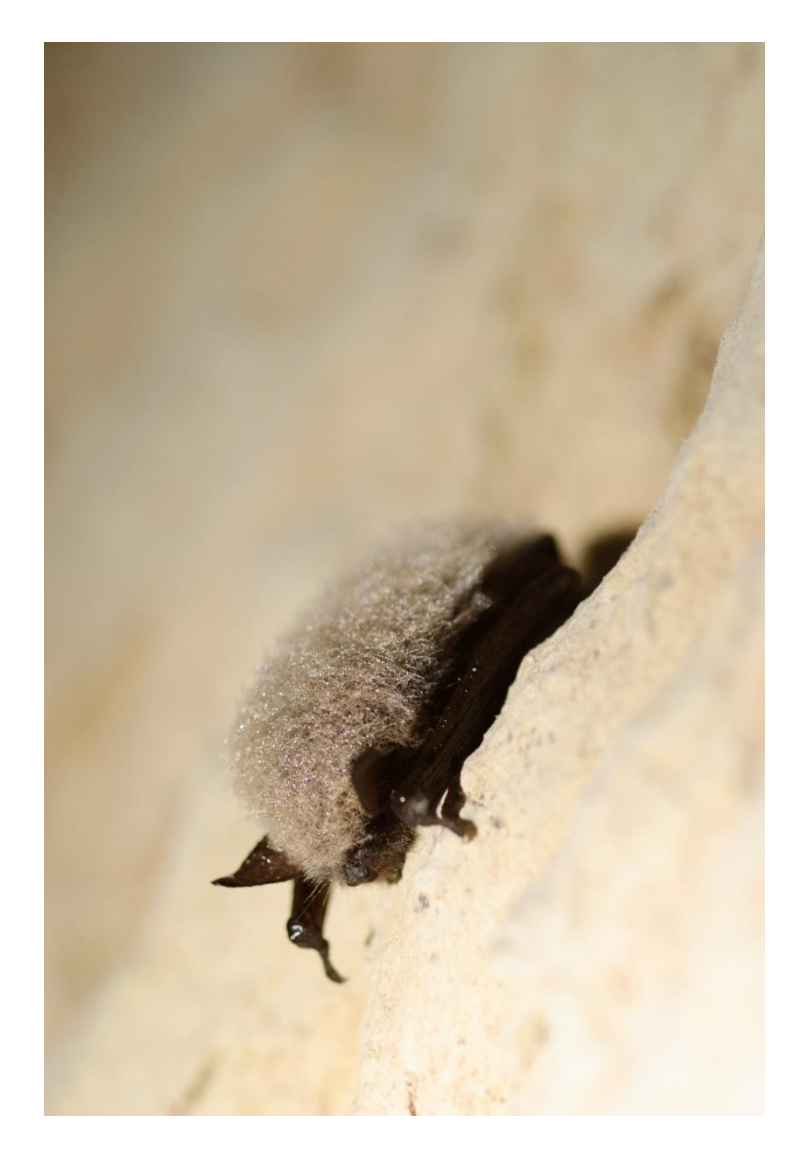

**Murin à moustaches** *Myotis mystacinus* **– Eric SANSAULT – ANEPE Caudalis 2006.**

#### **SECTEUR 4. LANGEAIS – CINQ-MARS-LA-PILE**

Il s'agit d'un secteur englobant une partie des villes de Langeais et de Cinq-Mars-la-Pile, ainsi que les parties avals des ruisseaux de la Roumer, du Breuil et des Agneaux (Fig. 12). Les zonages écologiques proposés sont centrés sur deux importantes carrières situées au niveau des villes de Langeais et de Cinq-Mars-la-Pile, ainsi que sur deux secteurs de fonds de vallées et les boisements associés (Fig. 13).

Ce secteur accueille d'importantes populations de Petits et de Grands Rhinolophes (dont la plus importante grappe de Grand Rhinolophe du département). Le Rhinolophe euryale y est également noté de temps en temps à l'unité.

**Tableau IV.** Détail des informations utilisées pour la hiérarchisation du secteur de Langeais – Cinq-Mars-la-Pile.

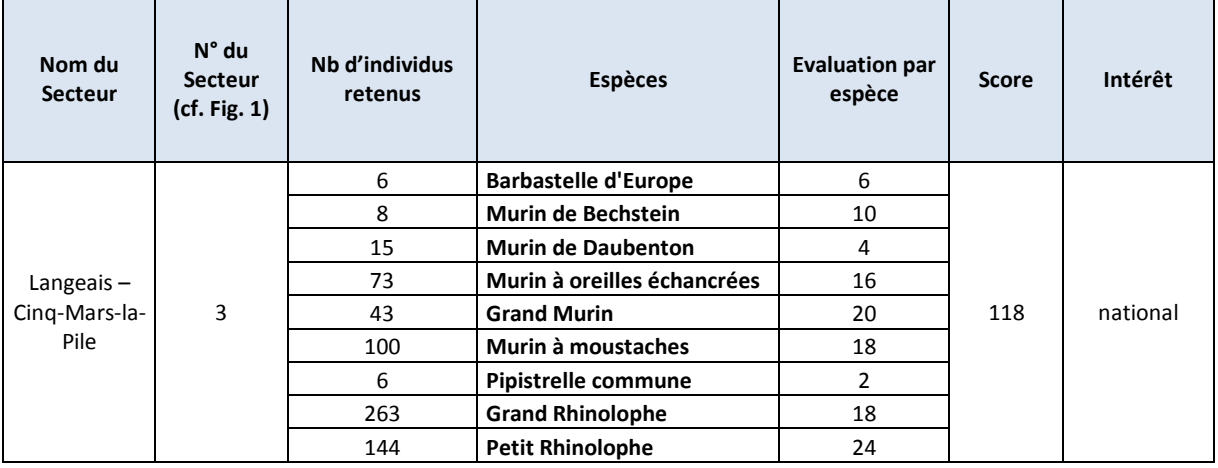

#### Enjeu: NATIONAL

**LANGEAIS - CINO-**MARS-LA-PILE Site N°3

Score: 118

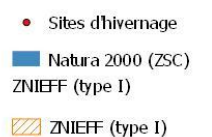

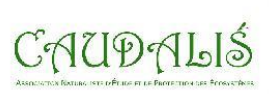

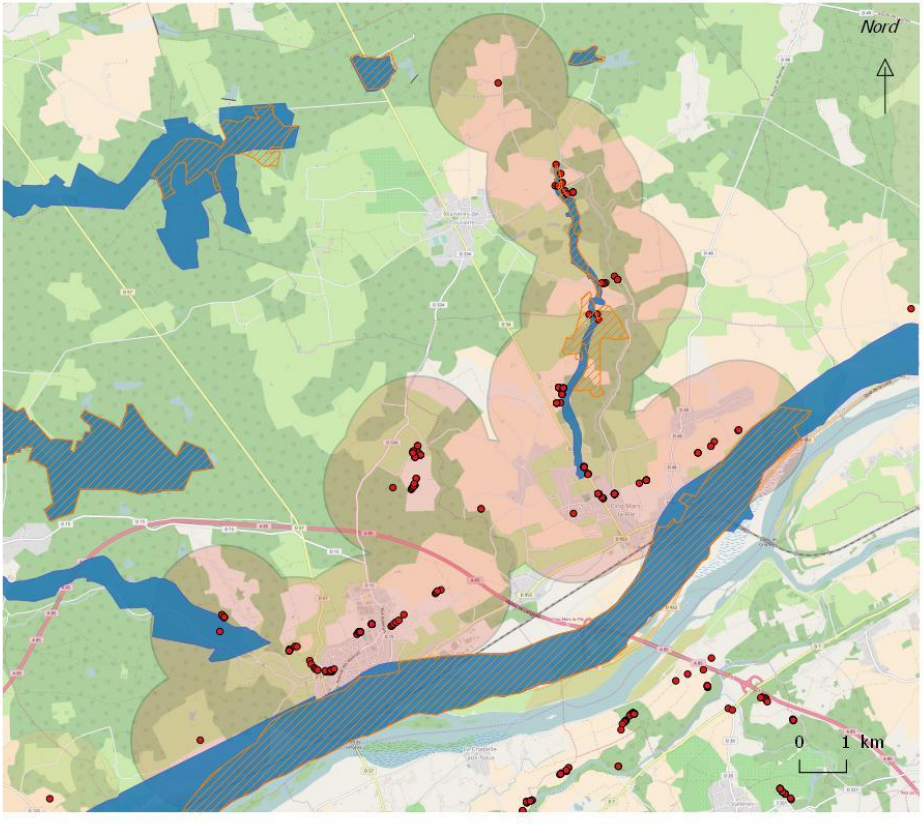

**Figure 12.** Secteur de Langeais – Cinq-Mars-la-Pile (rayon de 1km autour de sites d'hivernage connus sur la période 2011-2016).

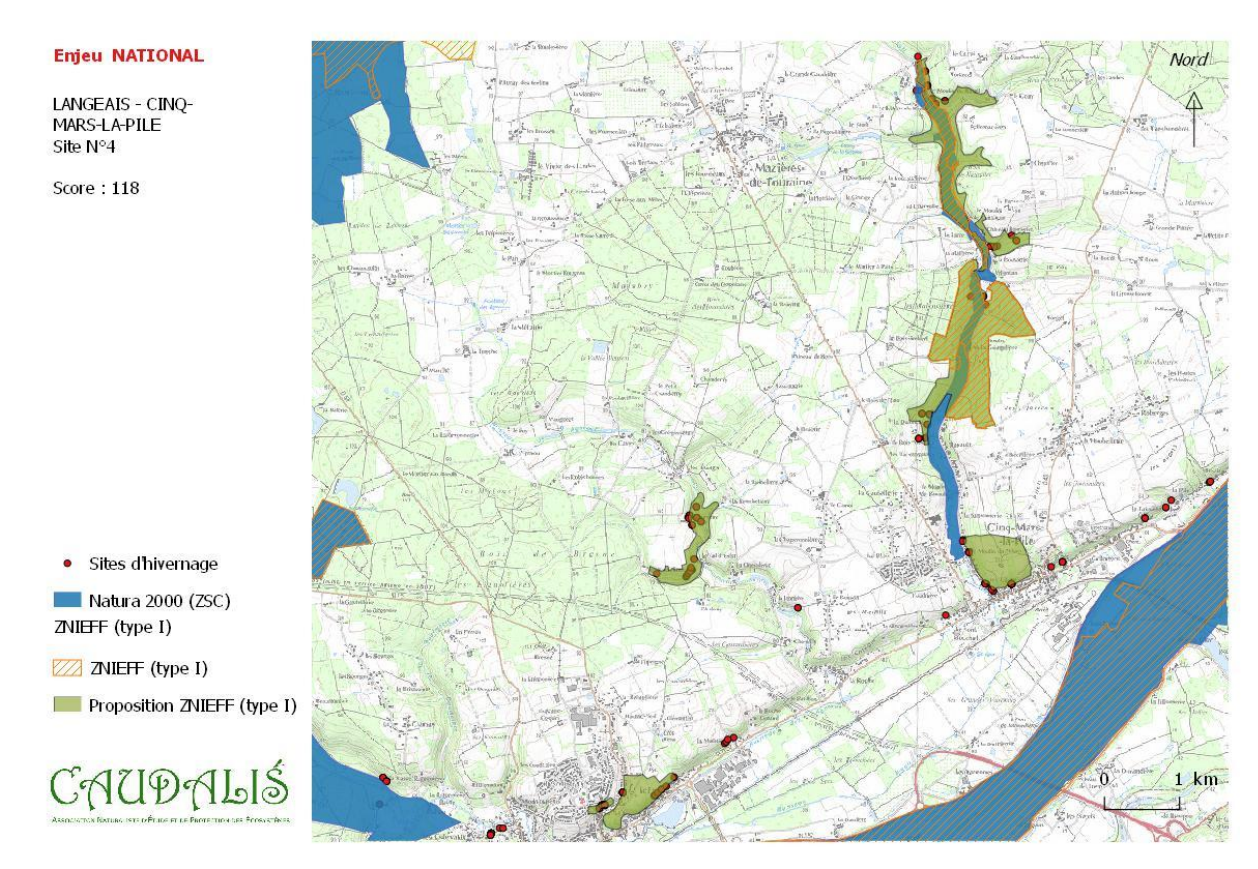

**Figure 13.** Proposition de secteur pour la création d'une ZNIEFF type I « Zone d'hivernage à chiroptères de Langeais – Cinq Mars la Pile».

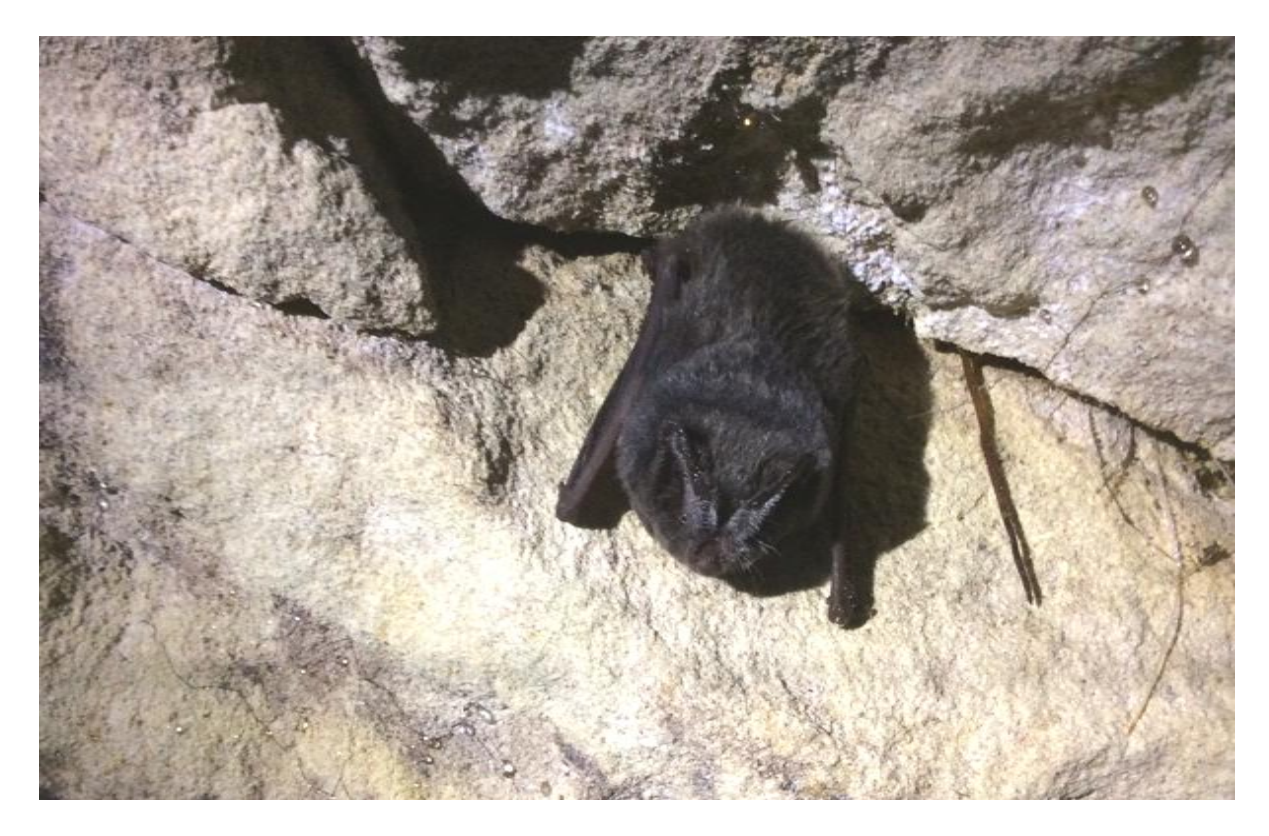

**Barbastelle d'Europe** *Barbastella barbastellus* **– Renaud BAETA – ANEPE Caudalis 2017.**

#### **SECTEUR 5. LARCAY – VERETZ**

Situé le long de la vallée du Cher, en périphérie directe de la ville de Tours (Fig. 14), le secteur de Larçay - Véretz se compose principalement de deux importantes carrières. Ces deux carrières sont situées au sein de la ZNIEFF « Parc et Coteau de Véretz » (Fig. 15). L'une d'elle est toutefois située seulement pour partie au sein des contours actuels, contours qu'il est donc proposé de modifier pour que la carrière soit intégrée dans sa globalité (actuellement certaines entrées sont hors contours). Ce secteur est particulièrement important pour l'hivernage des Murin à oreille échancrée et Grand Murin (Tab. V). Il est également proposé d'actualiser le commentaire général de la fiche ZNIEFF qui parle de 4 espèces de chauve-souris, avec pas plus d'une dizaine d'individus par espèce…

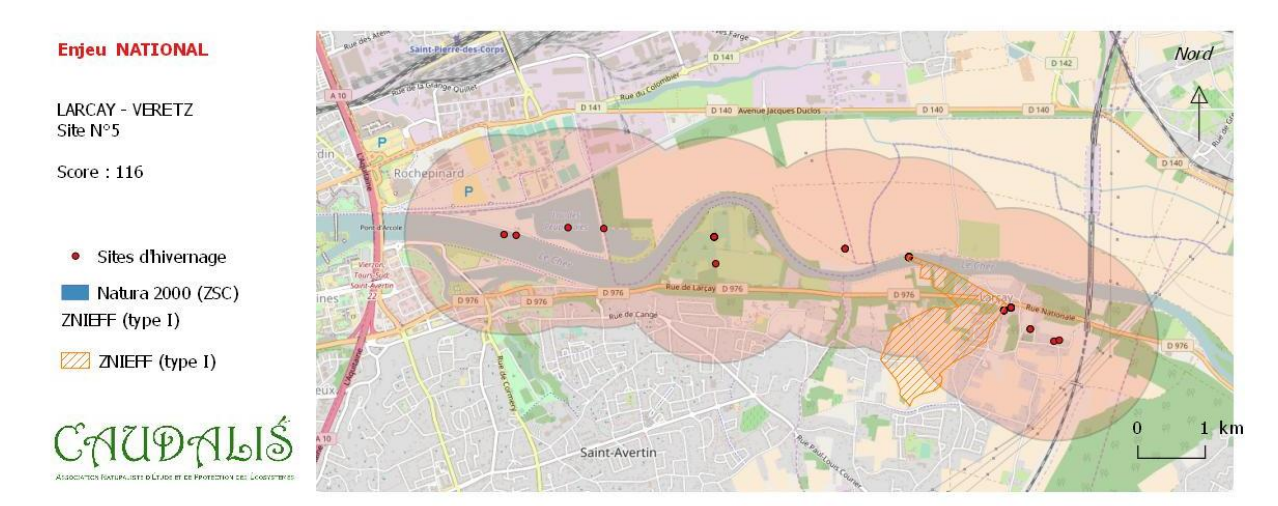

**Figure 14.** Secteur de Larçay - Véretz (rayon de 1km autour de sites d'hivernage connus sur la période 2011- 2016).

**Tableau V.** Détail des informations utilisées pour la hiérarchisation du secteur de Larçay - Véretz.

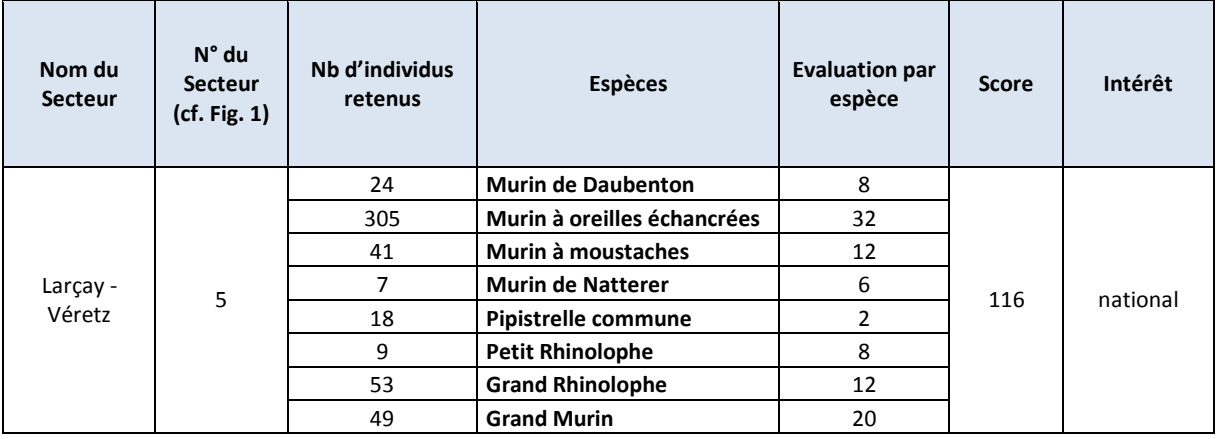

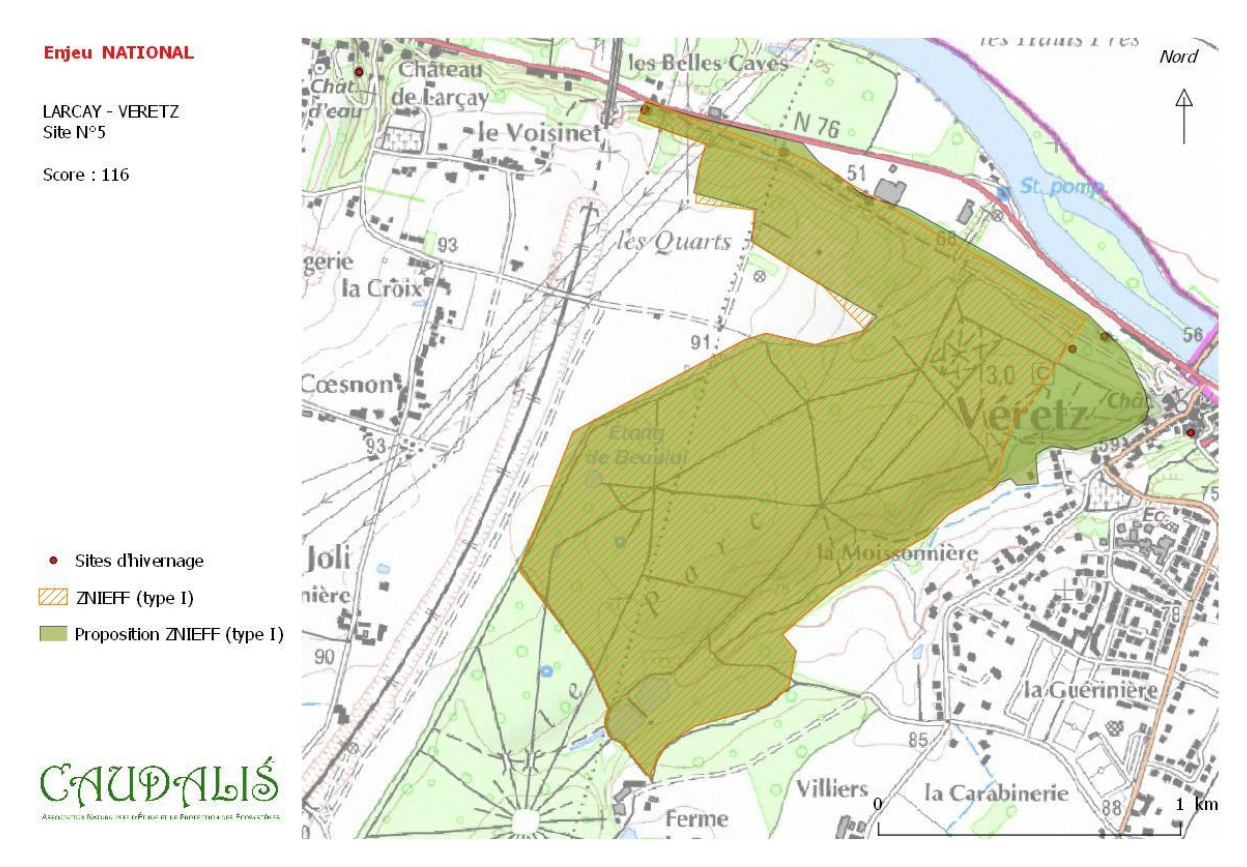

**Figure 15.** Proposition de modifications de contours pour la ZNIEFF « Parc et coteau de Véretz ».

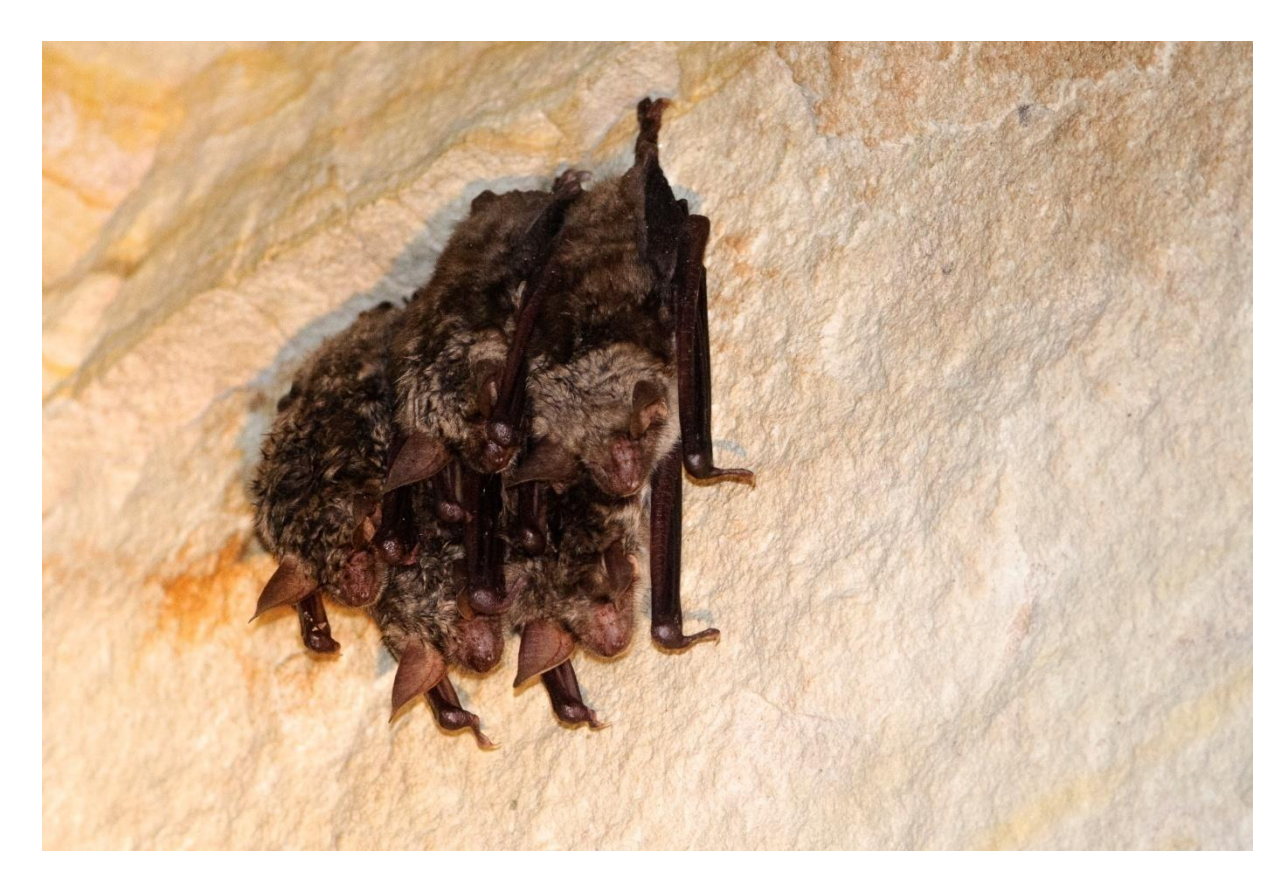

**Grand Murin** *Myotis myotis* **– Eric SANSAULT – ANEPE Caudalis 2007**

#### **SECTEUR 6. GRAND-PRESSIGNY**

Le secteur du Grand-Pressigny n'a été que partiellement prospecté par notre association dans la mesure où de nombreuses cavités étaient déjà connues de longues dates et suivies par la Fédération départemental de spéléologie et/ou par le Groupe Chiroptères d'Indre-et-Loire. Si le secteur proposé ici (Fig. 16) englobe sans doute la plupart des cavités, les effectifs pris en compte pour le calcul du score (Tab. V6) sont d'évidence sous estimés et mériteront donc d'être précisés en collaboration avec le Groupe chiroptère d'Indre-et-Loire et la Fédération départementale de spéléologie.

Des prospections communes ont toutefois permis la découverte d'un nouvel important réseau de gites d'hivernage au niveau de la vallée des Roches (Fig. 17). Il est également proposé d'intégrer à cette éventuelle ZNIEFF le secteur de la Belle Mâlerie, situé à proximité et suivi de longue date par le Groupe chiroptères.

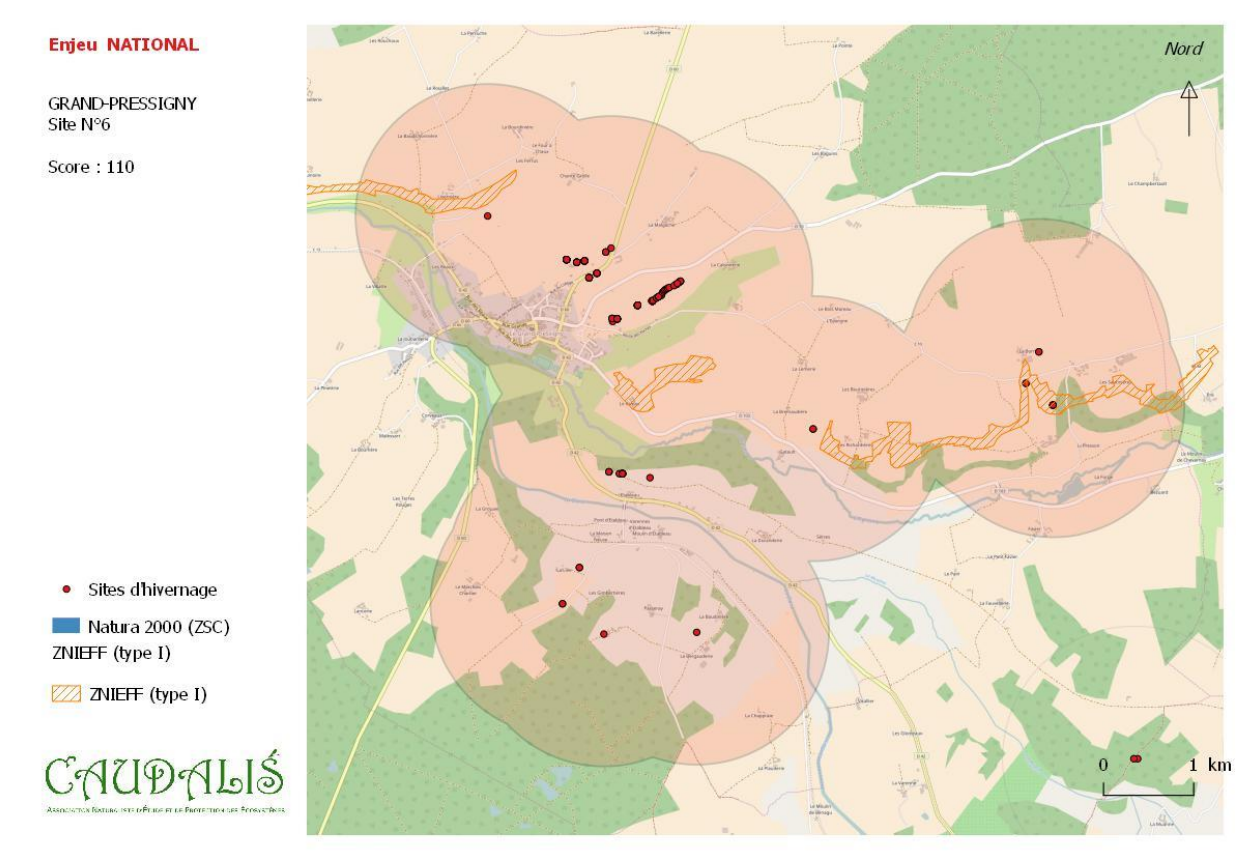

**Figure 16.** Secteur du Grand-Pressigny (rayon de 1km autour de sites d'hivernage connus sur la période 2011- 2016).

**Tableau VI.** Détail des informations utilisées pour la hiérarchisation du secteur du Grand-Pressigny.

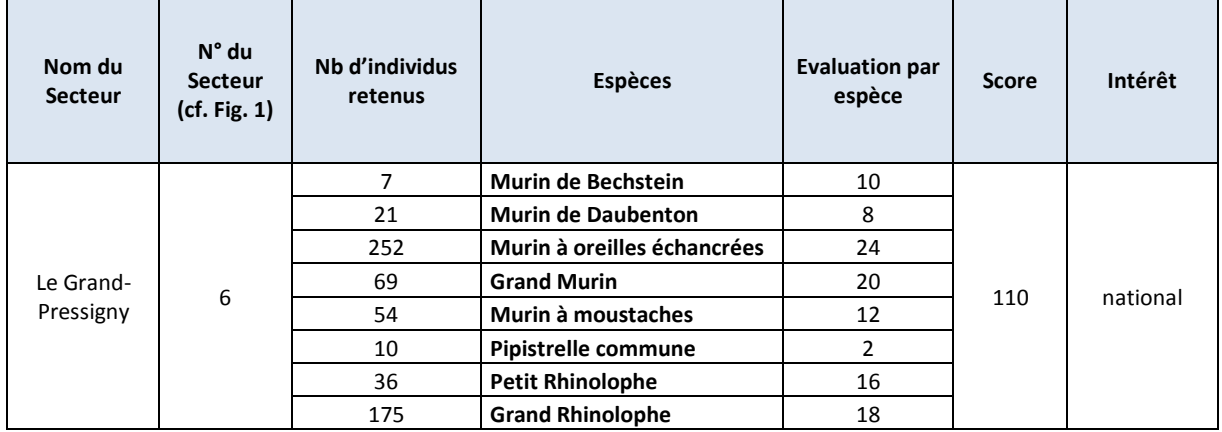

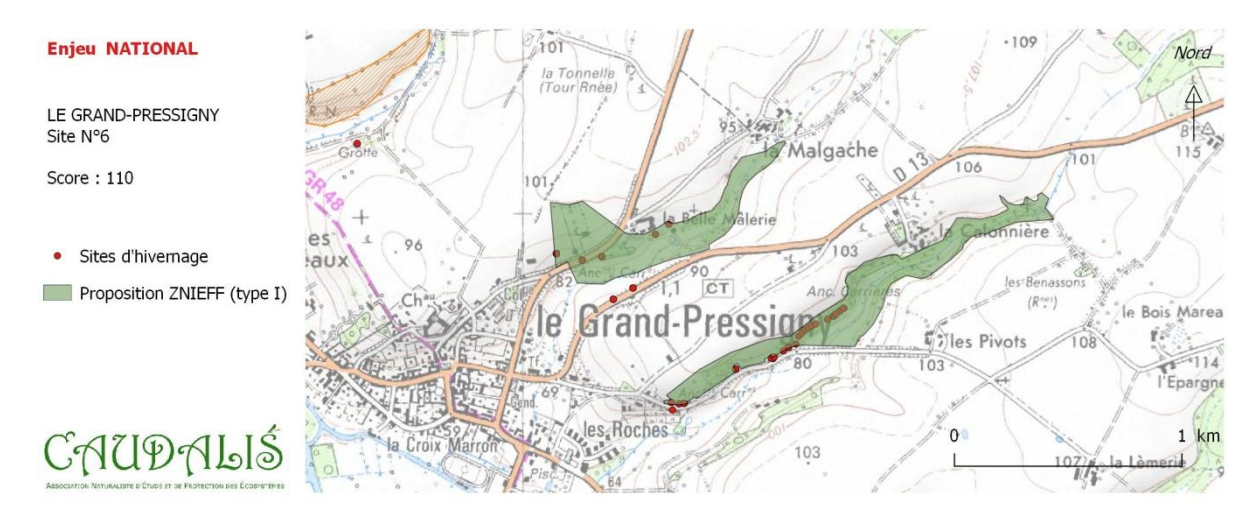

**Figure 17.** Proposition de modifications création d'une ZNIEFF polynucléaire « Zone d'hivernage à chiroptères du Grand-Pressigny ».

#### **C. Secteurs à enjeux régionaux**

<span id="page-19-0"></span>11 secteurs (Fig. 18 à 29) présentant des enjeux de conservation pour les chiroptères en hiver atteignent un niveau au moins régional (Tab. VII à XVIII). Parmi ceux-ci il est même probable que plusieurs dépassent ce niveau pour atteindre un niveau national. Le travail concernant la hiérarchisation de ces secteurs sera poursuivi en 2017 et il s'agit là d'informations préliminaires. A noter par exemple que le Secteur d'Huismes – Rigny Ussé dépasse d'ores et déjà le niveau régional si on y intègre les colonies de reproduction connues (Rhinolophe euryale, Murin de Daubenton, Sérotine commune…).

Sont présentés ci-après les cartographies des 11 secteurs retenus, de même que les tableaux de données ayant permis leurs hiérarchisations. Pour ces secteurs comme pour les autres, il est important de noter que les informations disponibles sont forcément parcellaires et mériteraient, dans certains cas du moins, d'être affinées.

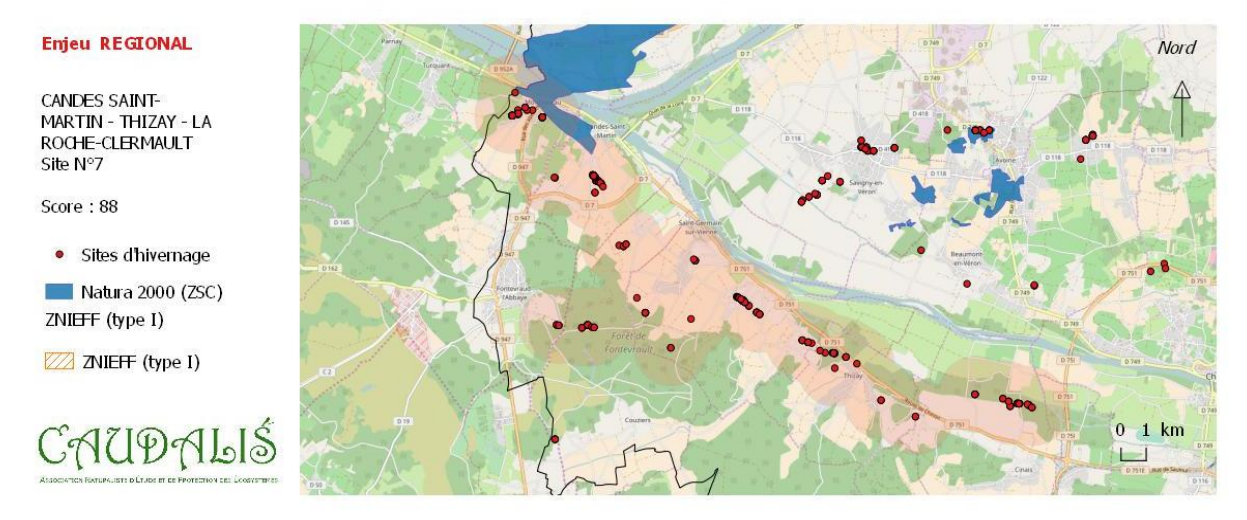

**Figure 18.** Secteur de Candes-Saint-Martin – Thizay – La-Roche-Clermault (rayon de 1km autour de sites d'hivernage connus sur la période 2011-2016).

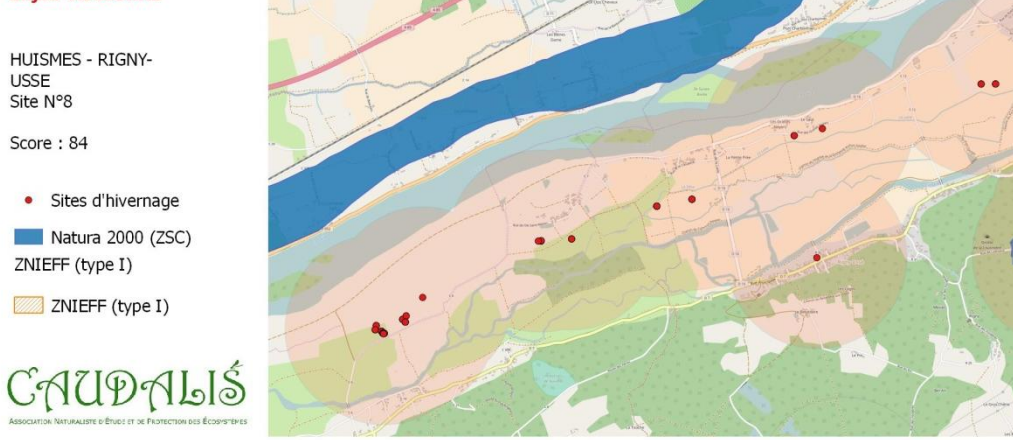

**Figure 19.** Secteur d'Huismes – Rigny-Ussé (rayon de 1km autour de sites d'hivernage connus sur la période 2011-2016).

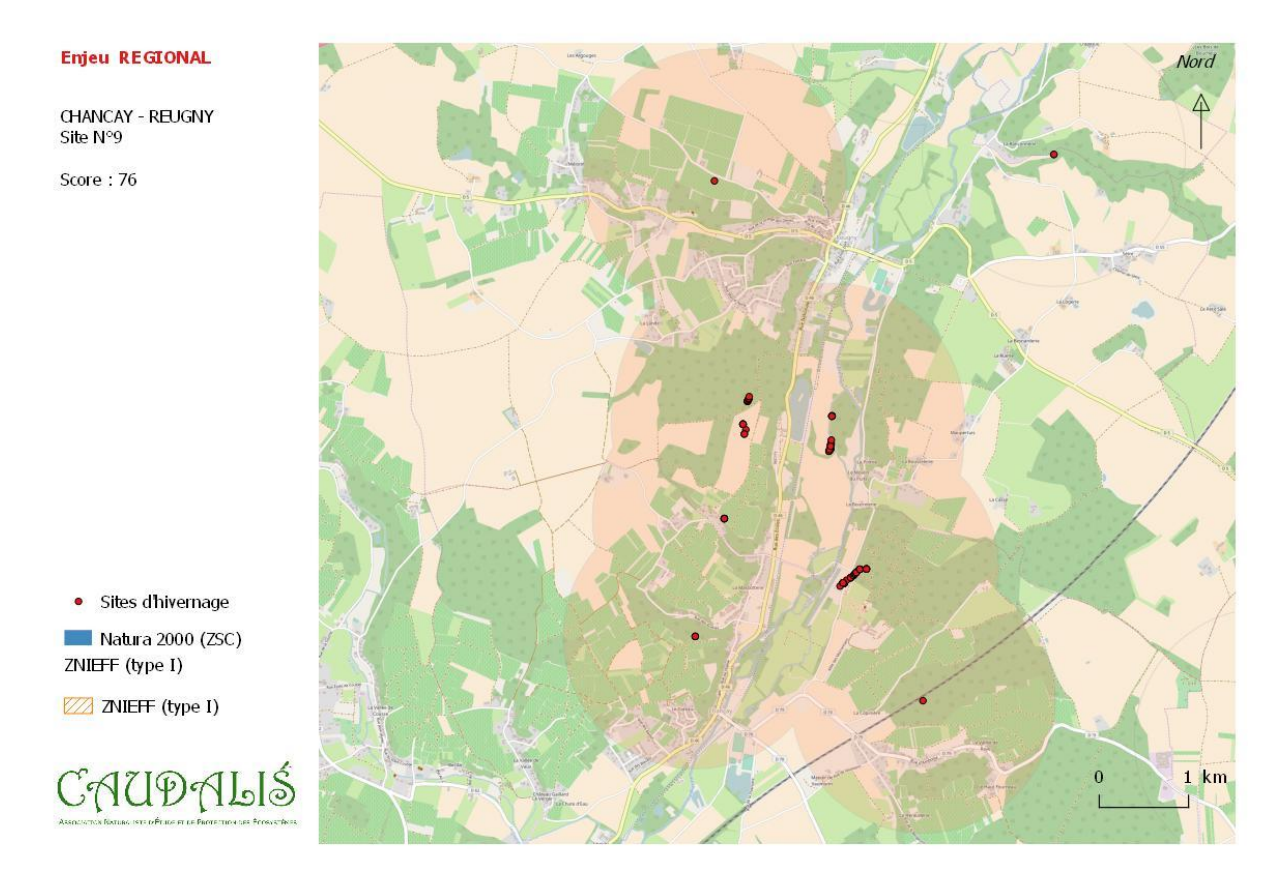

**Figure 20.** Secteur de Chançay - Reugny (rayon de 1km autour de sites d'hivernage connus sur la période 2011- 2016).

Nord  $\overline{\mathbb{A}}$ 

 $1 km$ 

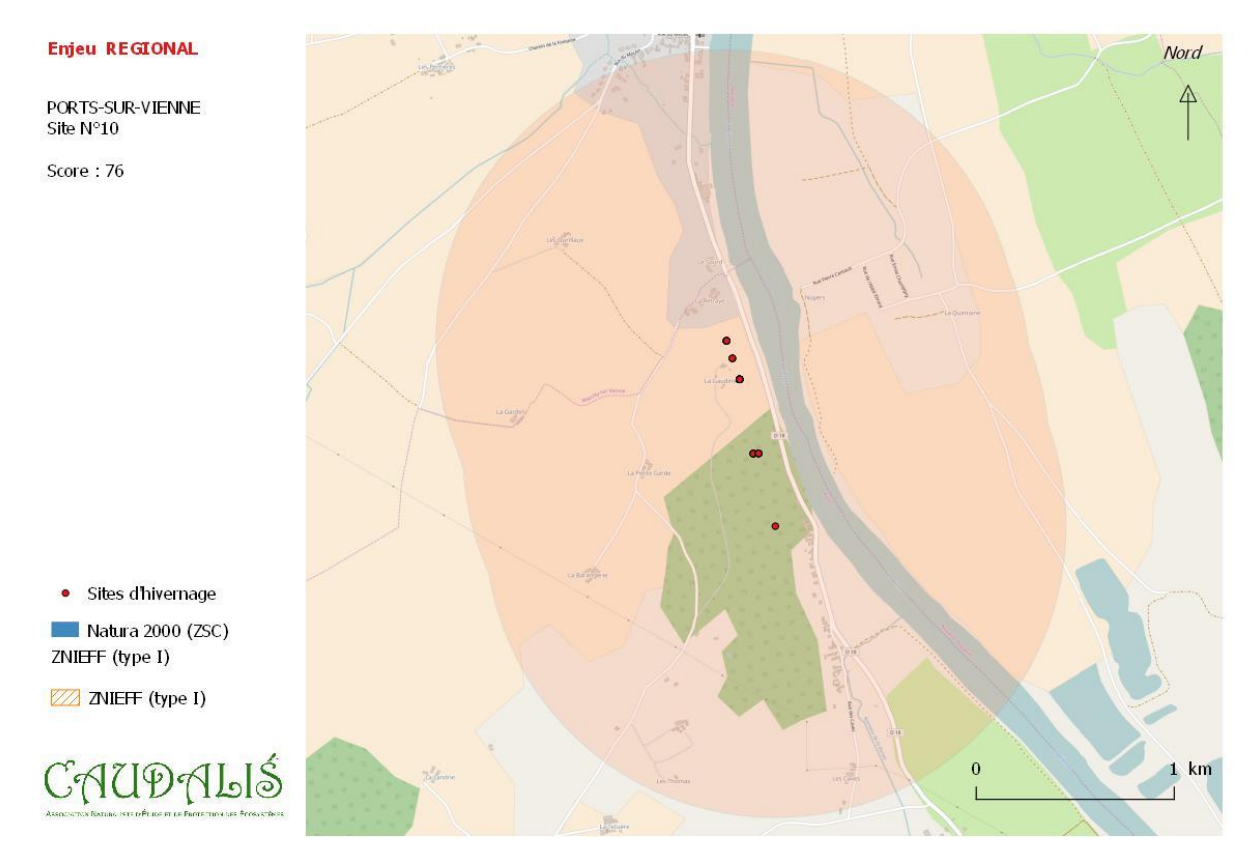

**Figure 21.** Secteur de Ports-sur-Vienne (rayon de 1km autour de sites d'hivernage connus sur la période 2011- 2016).

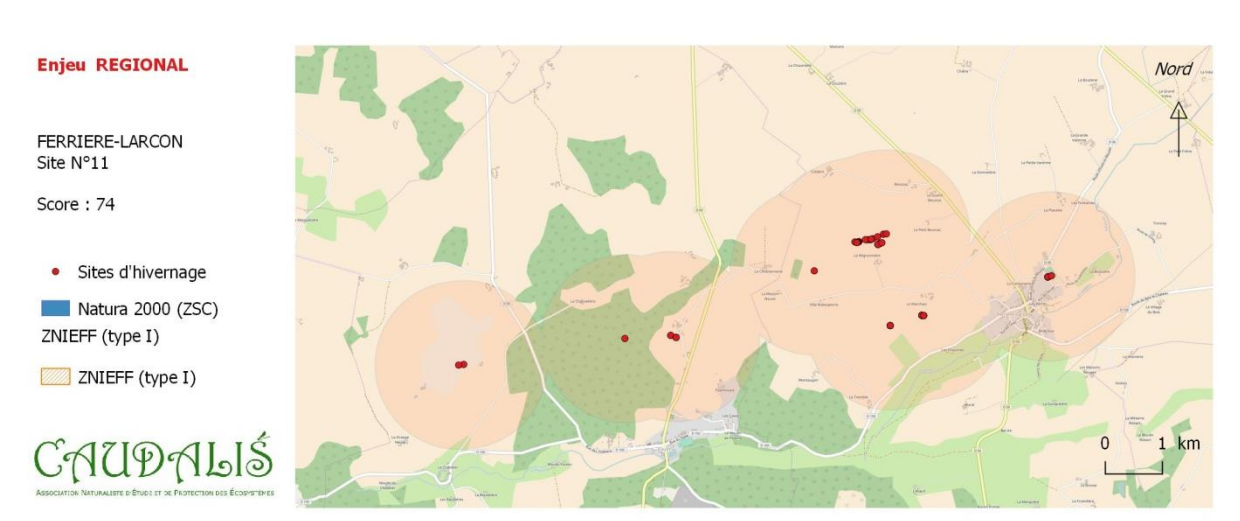

**Figure 22.** Secteur de Ferrière-Larçon (rayon de 1km autour de sites d'hivernage connus sur la période 2011- 2016).

**BOURGUEIL - VALLEE** DU CHANGEON Site N°12

• Sites d'hivernage Natura 2000 (ZSC) ZNIEFF (type I) ZZ ZNIEFF (type I)

Score: 72

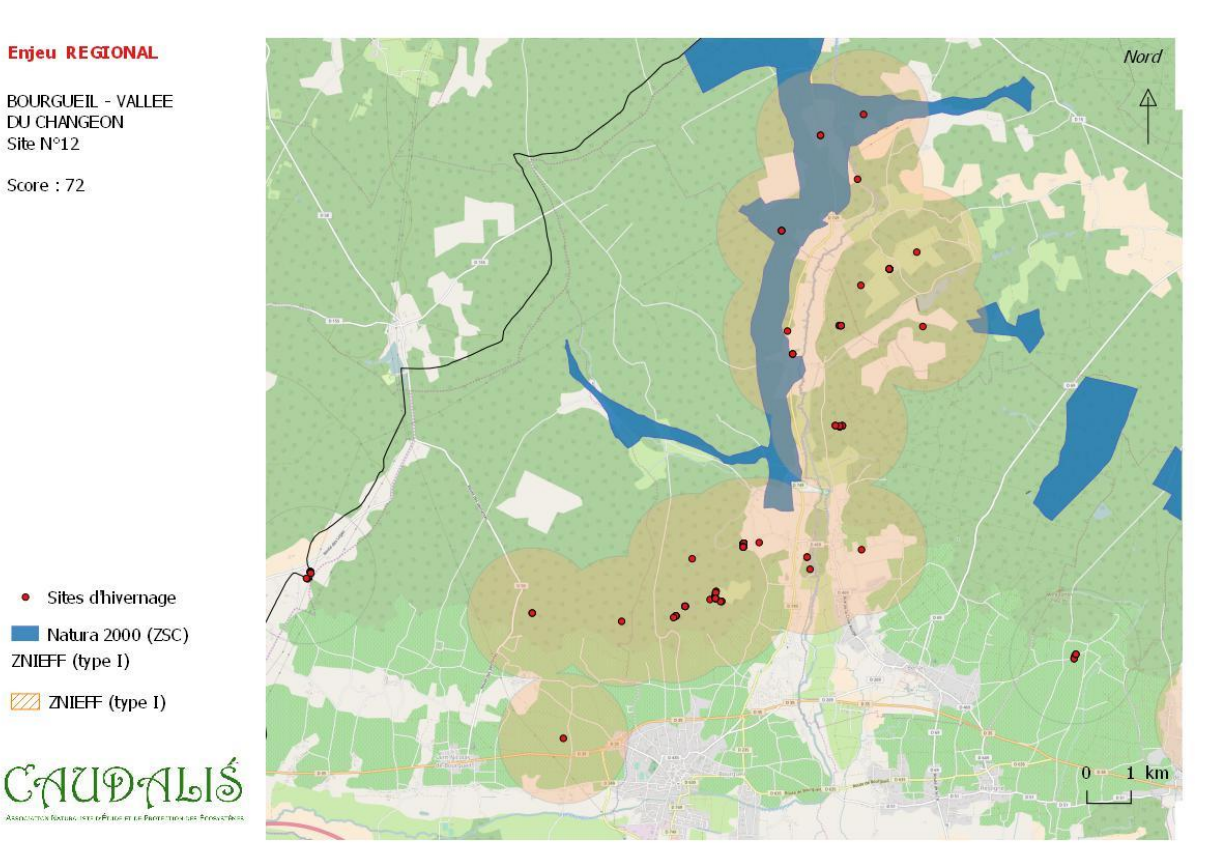

**Figure 23.** Secteur de Bourgueil – Vallée du Changeon (rayon de 1km autour de sites d'hivernage connus sur la période 2011-2016).

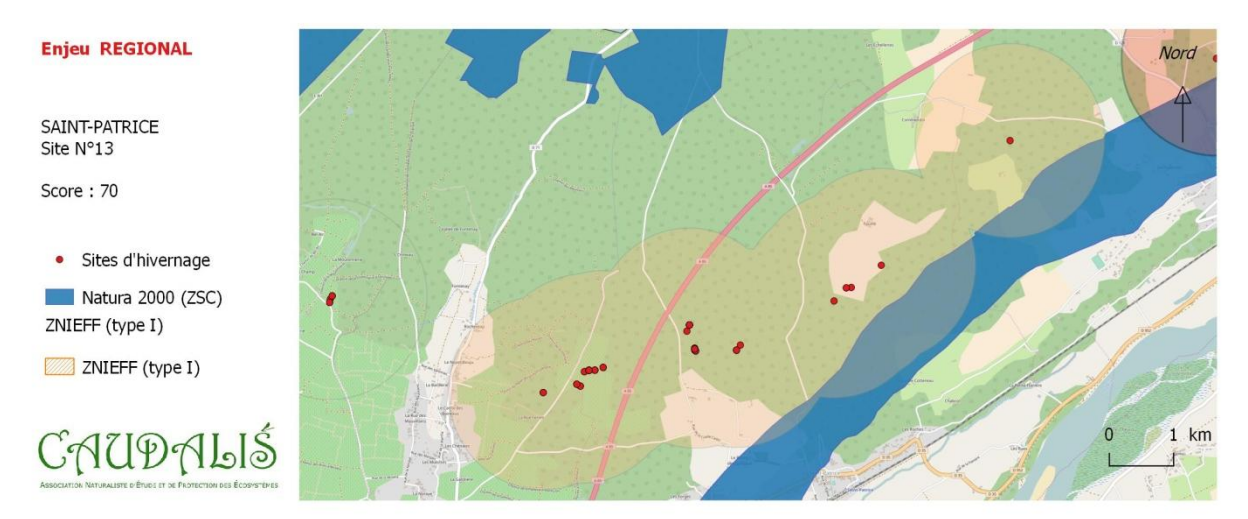

**Figure 24.** Secteur de Saint-Patrice (rayon de 1km autour de sites d'hivernage connus sur la période 2011- 2016).

AVOINE - BEAUMONT-EN-VERON<br>EN-VERON<br>Site N°14

Score: 68

• Sites d'hivernage Natura 2000 (ZSC) ZNIEFF (type I)

ZNIEFF (type I)

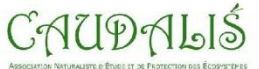

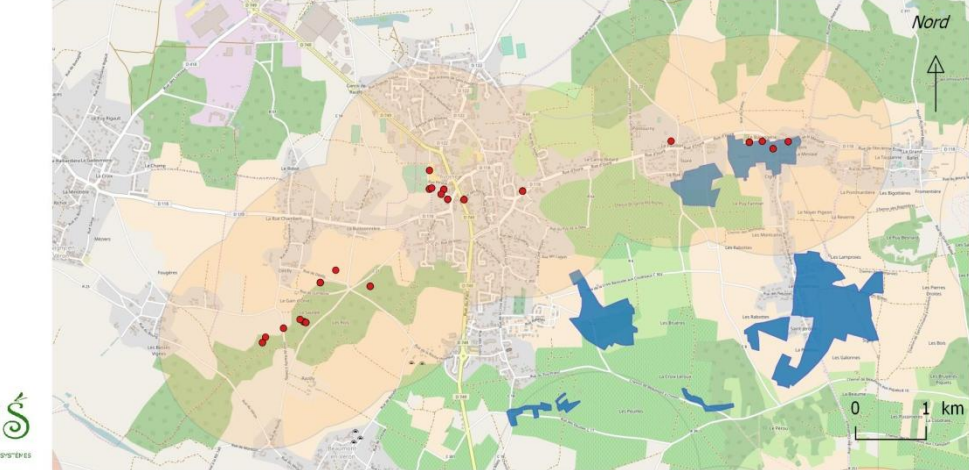

**Figure 25.** Secteur d'Avoine – Beaumont-en-Véron (rayon de 1km autour de sites d'hivernage connus sur la période 2011-2016).

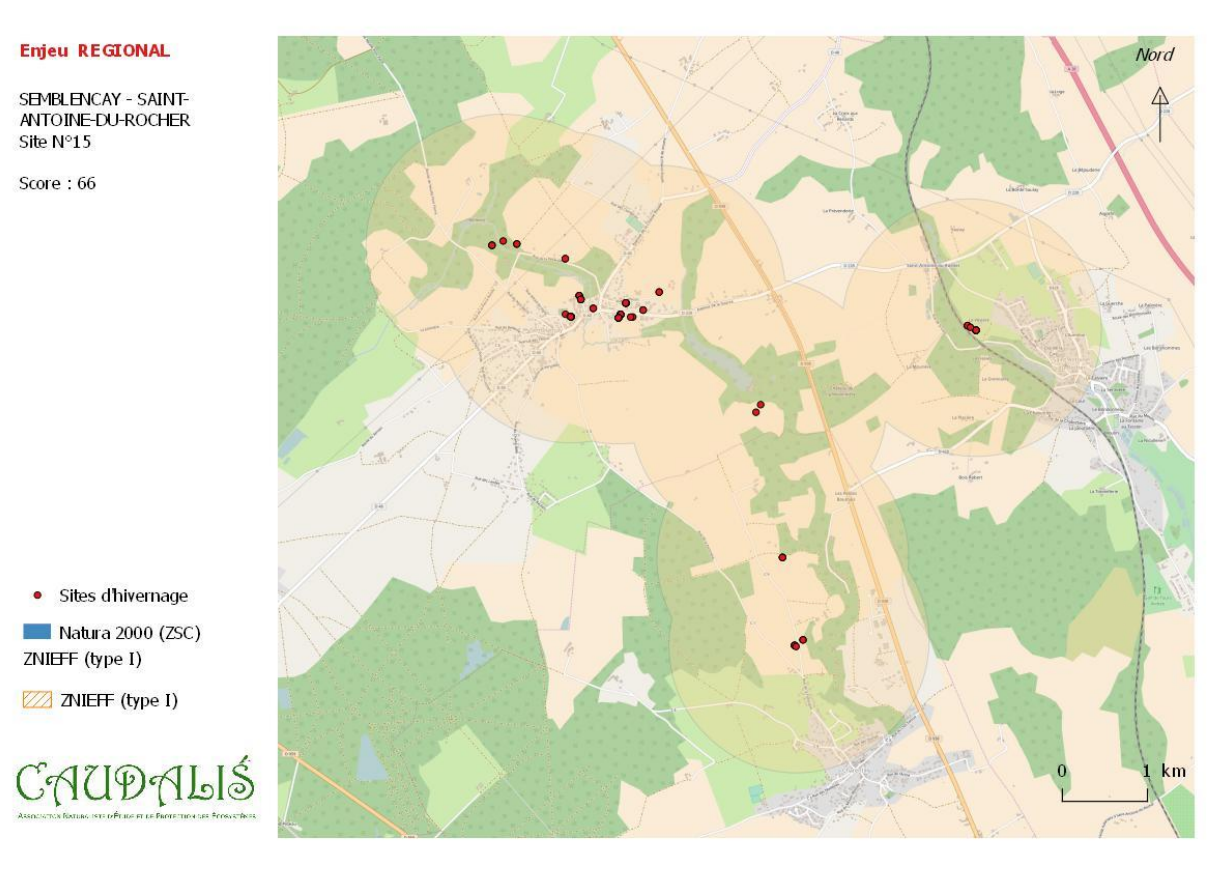

**Figure 26.** Secteur de Semblançay – Saint Antoine du Rocher (rayon de 1km autour de sites d'hivernage connus sur la période 2011-2016).

NOUZILLY<br>Site N°16

Score: 64

ZNIEFF (type I) ZZ ZNIEFF (type I)

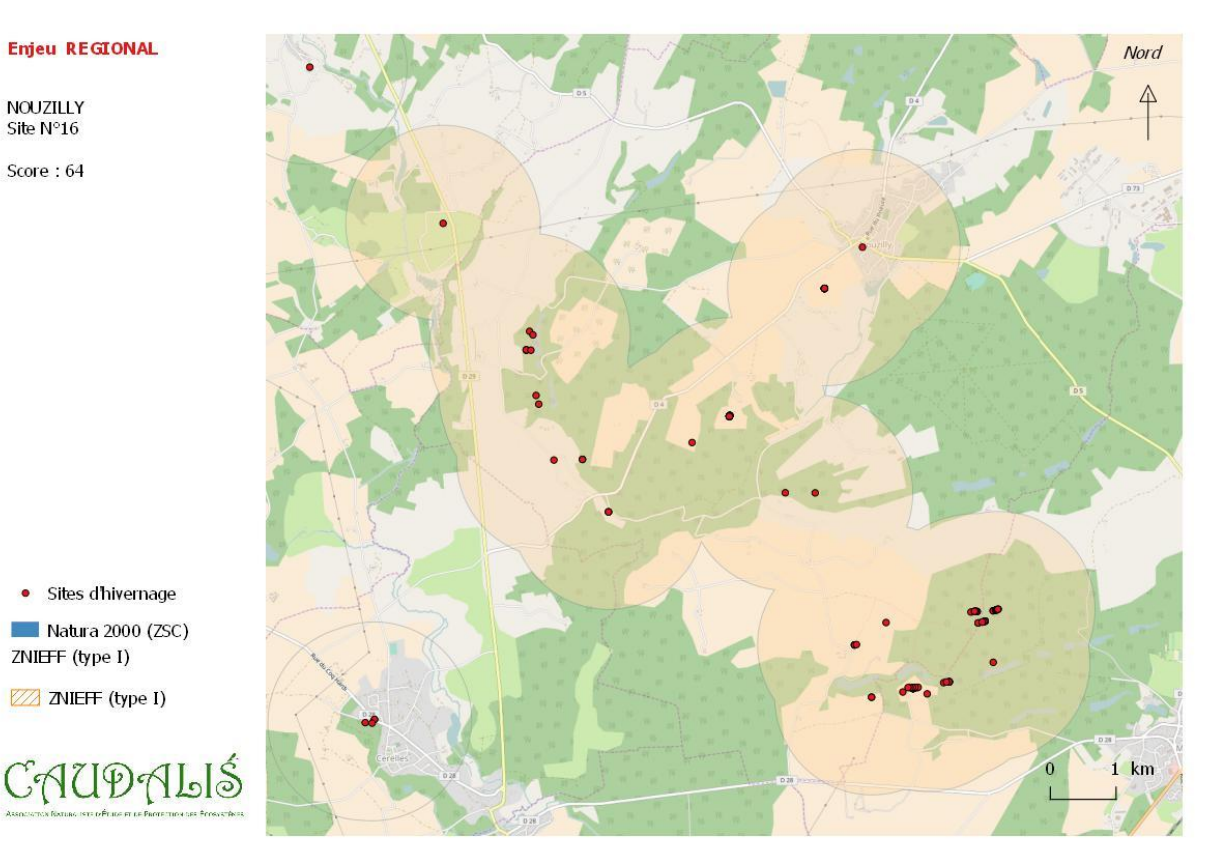

**Figure 27.** Secteur de Nouzilly (rayon de 1km autour de sites d'hivernage connus sur la période 2011-2016).

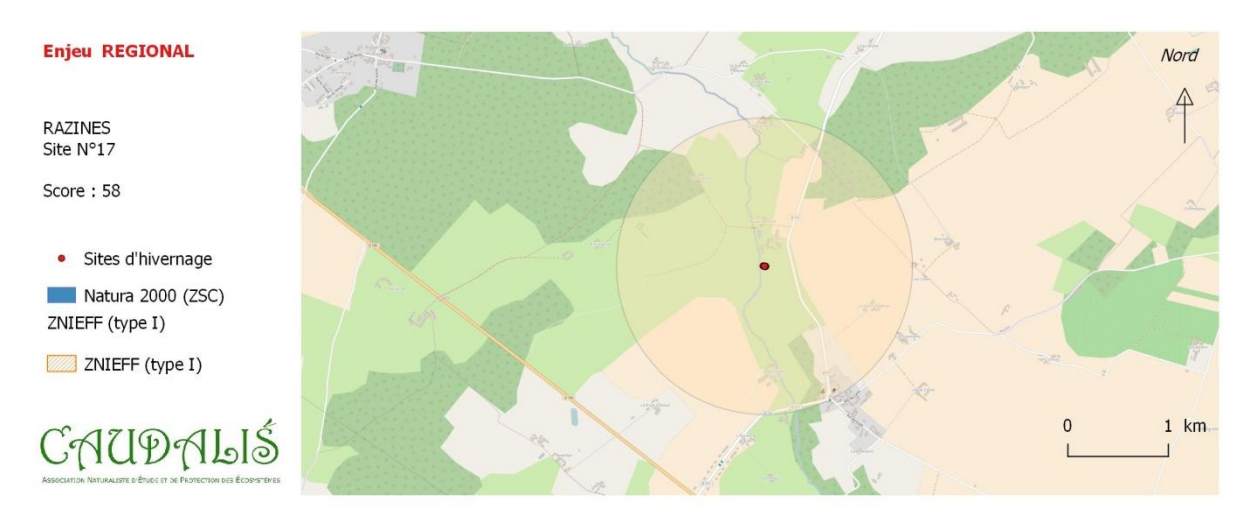

**Figure 28.** Secteur de Razines (rayon de 1km autour de sites d'hivernage connus sur la période 2011-2016).

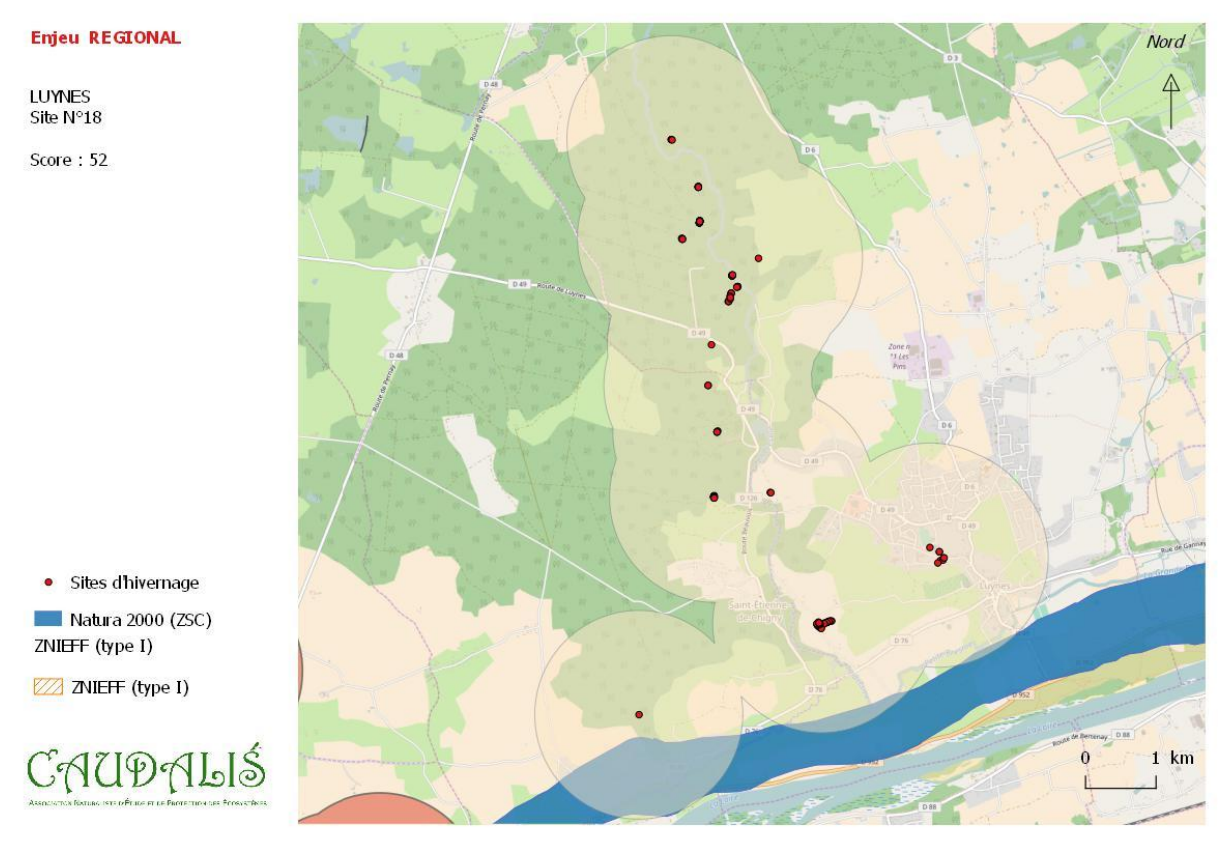

**Figure 29.** Secteur de Luynes (rayon de 1km autour de sites d'hivernage connus sur la période 2011-2016).

**Tableau VII.** Détail des informations utilisées pour la hiérarchisation du secteur de Candes Saint-Martin – Thizay – La Roche Clermault.

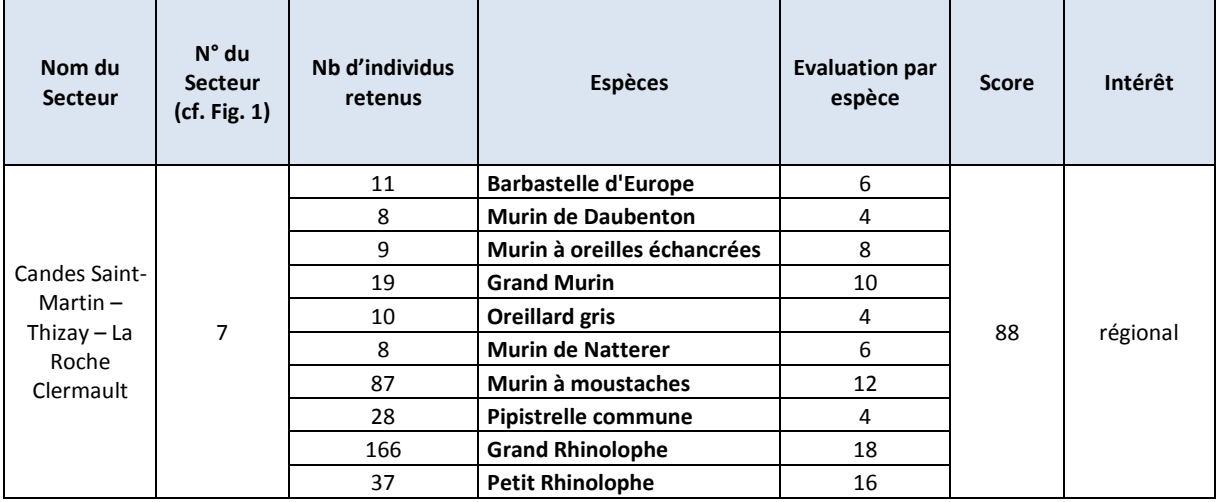

**Tableau VIII.** Détail des informations utilisées pour la hiérarchisation du secteur d'Huismes – Rigny-Ussé.

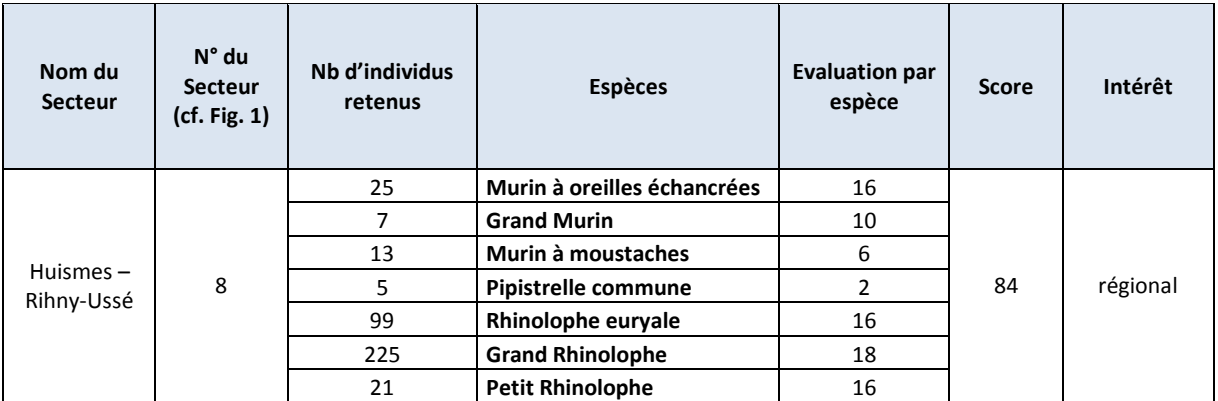

**Tableau IX.** Détail des informations utilisées pour la hiérarchisation du secteur de Chançay - Reugny.

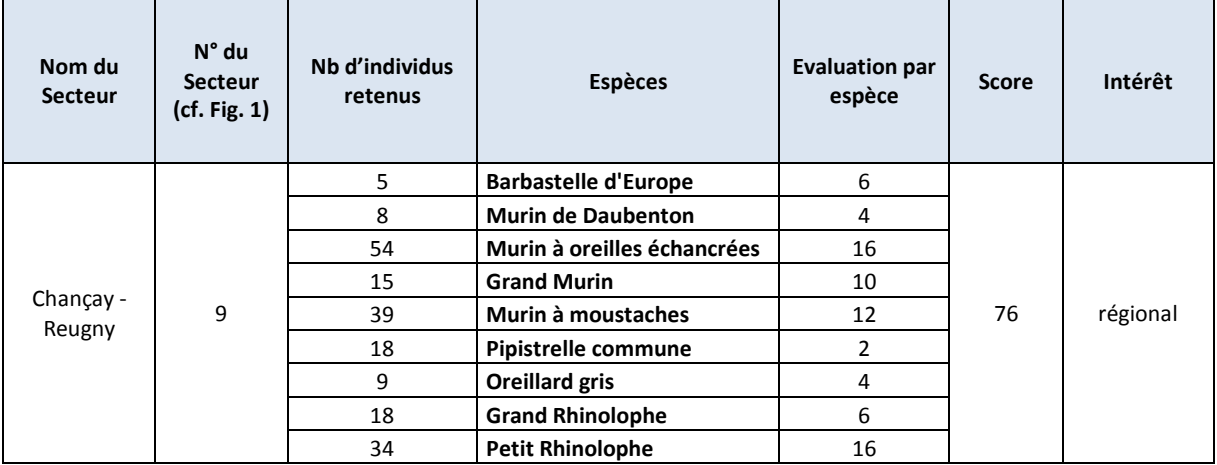

**Tableau X.** Détail des informations utilisées pour la hiérarchisation du secteur de Ports-sur-Vienne.

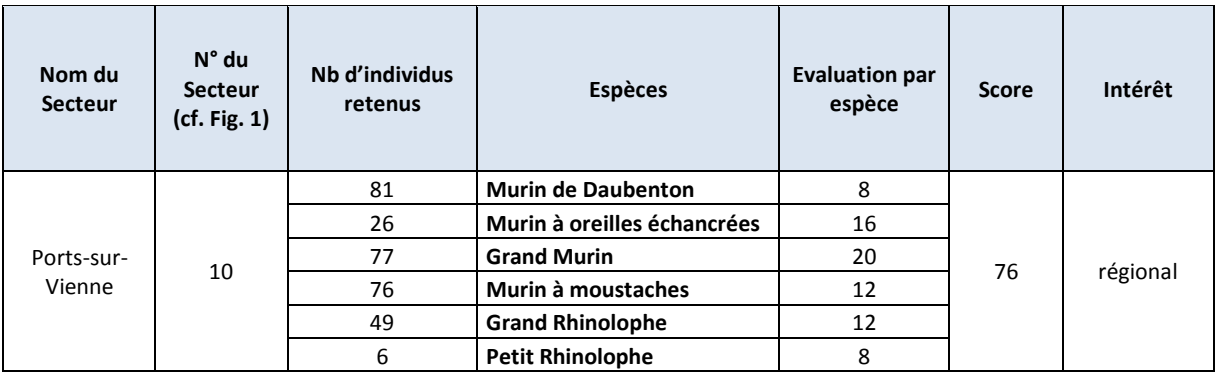

**Tableau XI.** Détail des informations utilisées pour la hiérarchisation du secteur de Ferrière-Larçon.

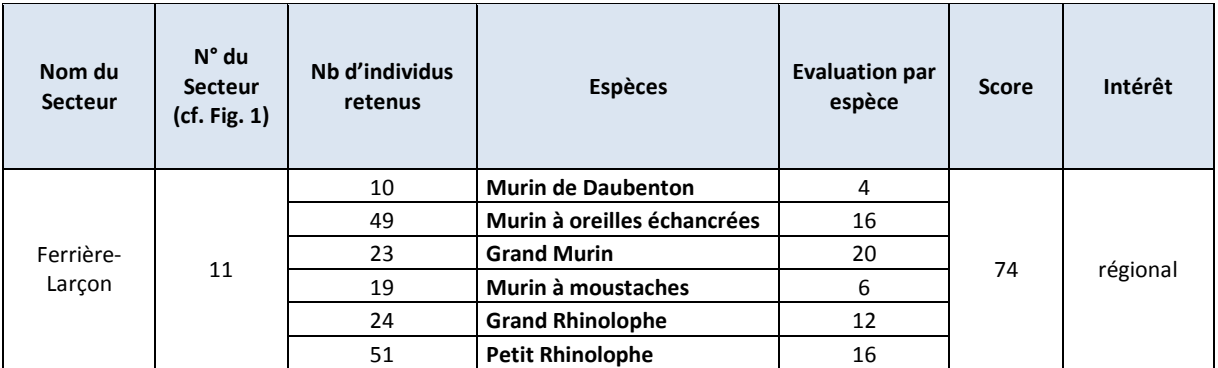

**Tableau XII.** Détail des informations utilisées pour la hiérarchisation du secteur Bourgueil – Changeon.

 $\overline{a}$ 

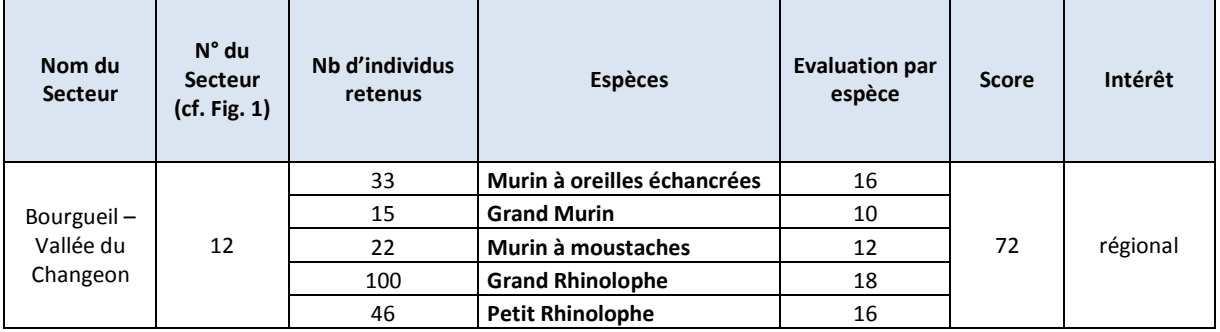

**Tableau XIII.** Détail des informations utilisées pour la hiérarchisation du secteur de Saint-Patrice.

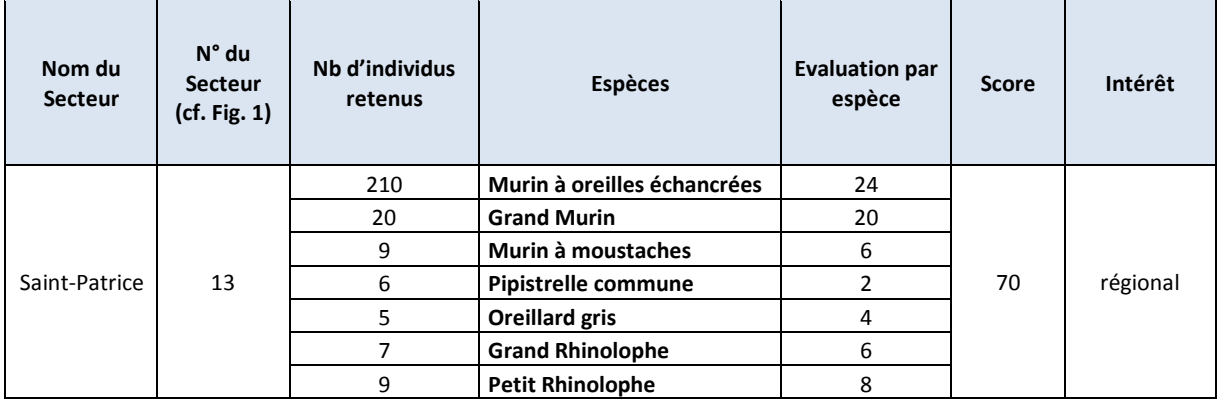

**Tableau XIV.** Détail des informations utilisées pour la hiérarchisation du secteur d'Avoine-Beaumont-en-Véron.

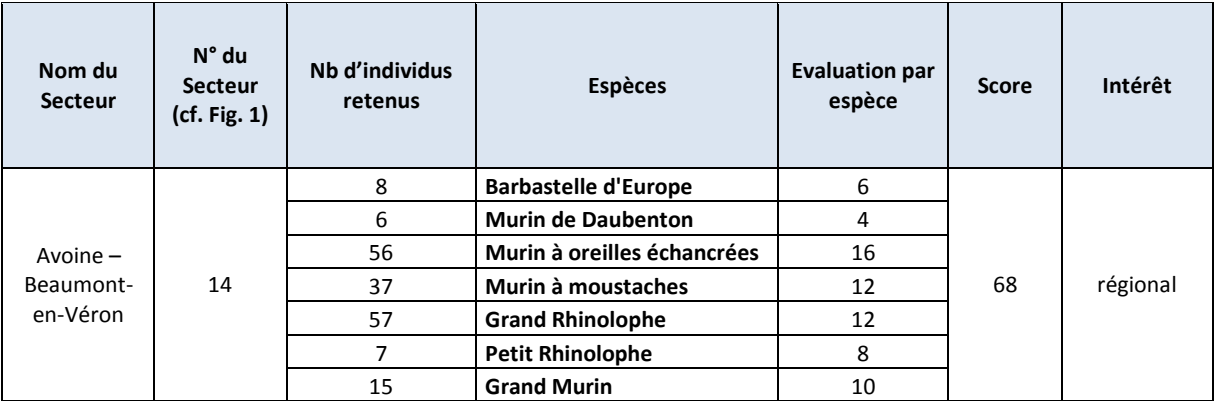

**Tableau XV.** Détail des informations utilisées pour la hiérarchisation du secteur de Semblançay – Saint-Antoinedu-Rocher.

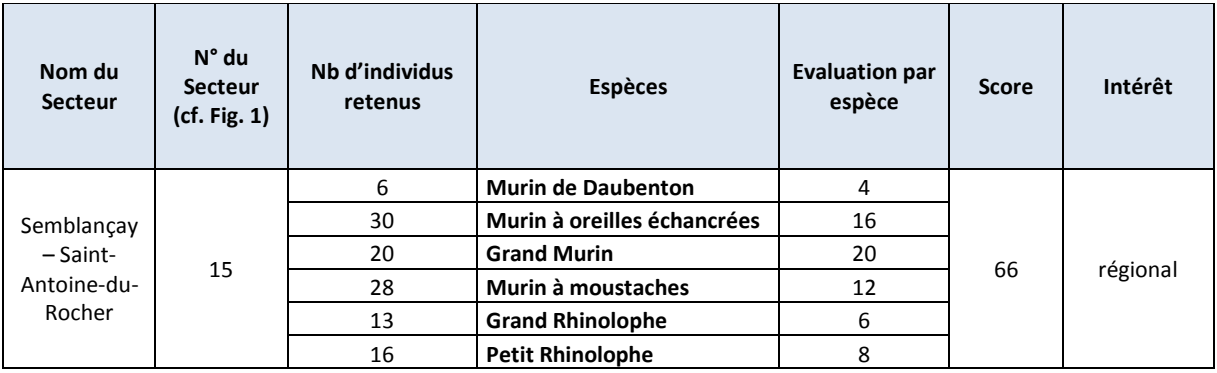

**Tableau XVI.** Détail des informations utilisées pour la hiérarchisation du secteur de Nouzilly.

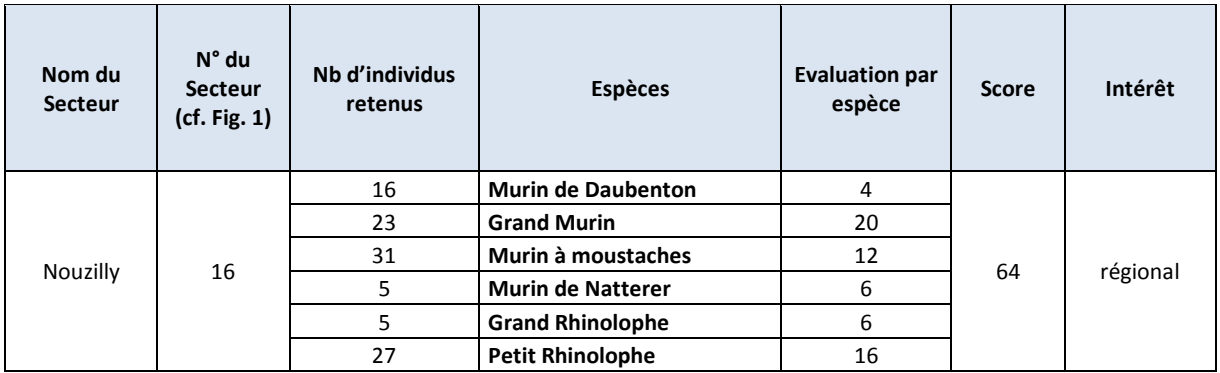

**Tableau XVII.** Détail des informations utilisées pour la hiérarchisation du secteur de Razines.

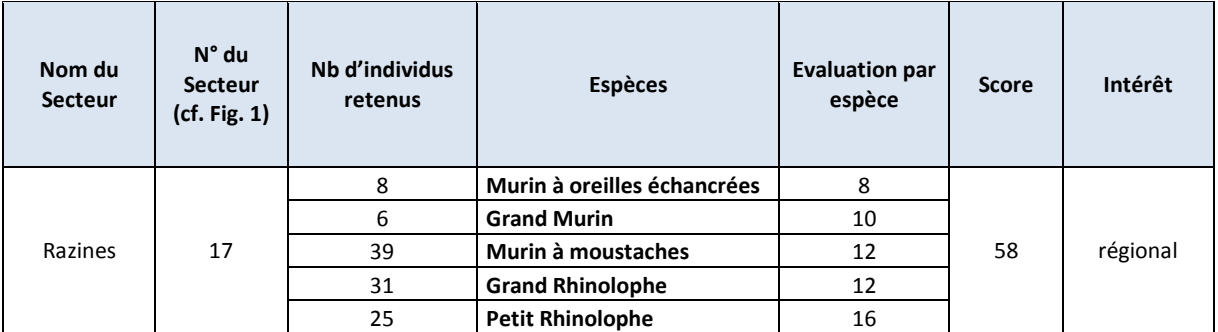

**Tableau XVIII.** Détail des informations utilisées pour la hiérarchisation du secteur de Luynes.

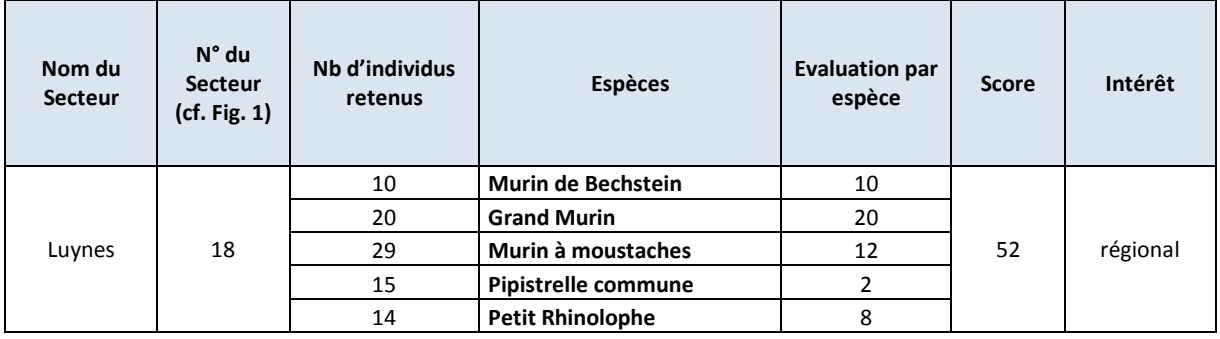

#### <span id="page-30-0"></span>**IV. PERSPECTIVES 2017 et après…**

Le travail de hiérarchisation des sites sera poursuivi en 2017 afin d'intégrer l'ensemble des connaissances disponibles au sein des secteurs prioritaires, en particulier via la tenu de réunions de travail avec l'ensemble des structures intéressées. De même, les zonages seront précisés et discutés avec les autres structures impliquées localement dans le suivi des chiroptères d'Indre-et-Loire. La poursuite de ce travail s'intègre dans les actions prioritaires définies en région Centre – Val de Loire par le nouveau Plan régional d'actions en faveur des Chiroptères (Copil PRA Chiroptères du 25 janvier 2017). Cette approche de hiérarchisation « par secteurs » pourraient également orienter les prospections afin de préciser au mieux les enjeux de chacun des secteurs définis ici et ce aussi bien en été qu'en hiver, voir en période de swarming.

#### <span id="page-30-1"></span>**IV. BIBLIOGRAPHIE**

ARTHUR L, S. AULAGNIER, B. FAUVEL P. GIOSA, A. HAQUART, G. ISSARTEL, J. ROS & S.G. ROUE. 2000. Suivi des populations des espèces jugées prioritaires. Année 1999. Rapport Plan de Restauration des Chiroptères, SFEPM, Paris, 23 pp.

GOURMAND, A.-L. (Sologne Nature Environnement), 2009. Les Chiroptères – Plan régional d'actions 2009-2013 Région Centre. 67pp.

PNAC2, 2013. Guide méthodologique de hiérarchisation des sites protégés et à protéger à Chiroptères. Indice de hiérarchisation des gites d'importance à Chiroptères en France métropolitaine. 15pp.

ROUE, S. Y. (coord.), 2004. Plan de restauration des chiroptères. Inventaire des sites à protéger en France métropolitaine. Rapport final. SFEPM, 91 pp.

#### <span id="page-31-0"></span>**IV. BILAN FINANCIER & CORRESPONDANCES**

Le bilan financier comprend le temps passé à analyser les données produites par l'ANEPE Caudalis (synthèse et structuration des données en vue de l'analyse de hiérarchisation de sites), l'identification des secteurs à enjeux sous QGIS, l'établissement de cartographies, la proposition de zonages écologiques, ainsi que la rédaction du présent rapport.

Le total des dépenses s'élève à 2960 € (Tableau ci-dessous) et représente 100% de la subvention versée par la région Centre – Val de Loire dans le cadre du FNADT.

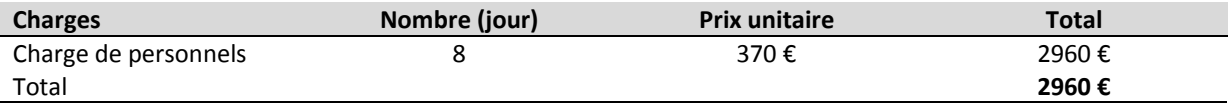

#### **Correspondances**

Les pièces suivantes ont été envoyées par courrier du 9 février 2017 au :

Secrétariat Général pour les Affaires Régionales – Mission Aménagement du Territoire et Crédits d'intervention – 181, rue de Bourgogne – 45042 ORLEANS, Cedex 1.

- Plan régional d'actions en faveur des Chiroptères Analyse des données d'hibernation de l'ANEPE Caudalis (2011-2016) et identification des secteurs à enjeux en Indre-et-Loire (version papier)
- Volet n°6 du CERFA de demande de subvention (version papier)

Les pièces suivantes ont été envoyées par email du 9 février 2017 à la DREAL Centre – Val de Loire à : [francis.olivereau@developpement-durable.gouv.fr](mailto:francis.olivereau@developpement-durable.gouv.fr) et [yvonnick.lesaux@developpement-durable.gouv.fr](mailto:yvonnick.lesaux@developpement-durable.gouv.fr)

- Plan régional d'actions en faveur des Chiroptères Analyse des données d'hibernation de l'ANEPE Caudalis (2011-2016) et identification des secteurs à enjeux en Indre-et-Loire (version pdf)
- Volet n°6 du CERFA de demande de subvention (version pdf)
- Zonage des secteurs hiérarchisés et propositions de zonages écologiques (version shp)

Les pièces suivantes ont été envoyées par email du 9 février 2017 à l'animateur du Plan régional d'actions en faveur des chiroptères en région Centre – Val de Loire : [thomas.chatton@indrenature.net](mailto:thomas.chatton@indrenature.net)

Plan régional d'actions en faveur des Chiroptères - Analyse des données d'hibernation de l'ANEPE Caudalis (2011-2016) et identification des secteurs à enjeux en Indre-et-Loire (version pdf)